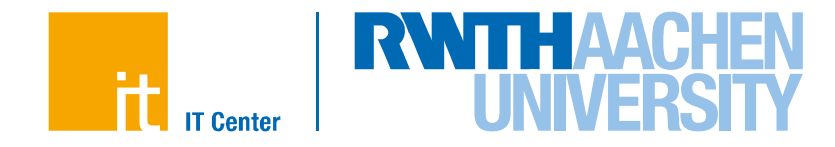

# **OpenMP and Performance**

Dirk Schmidl IT Center, RWTH Aachen University Member of the HPC Group schmidl@itc.rwth-aachen.de

IT Center der RWTH Aachen University

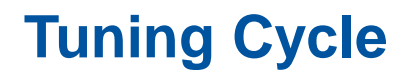

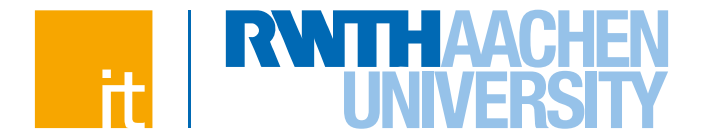

 **Performance Tuning aims to improve the runtime of an existing application.**

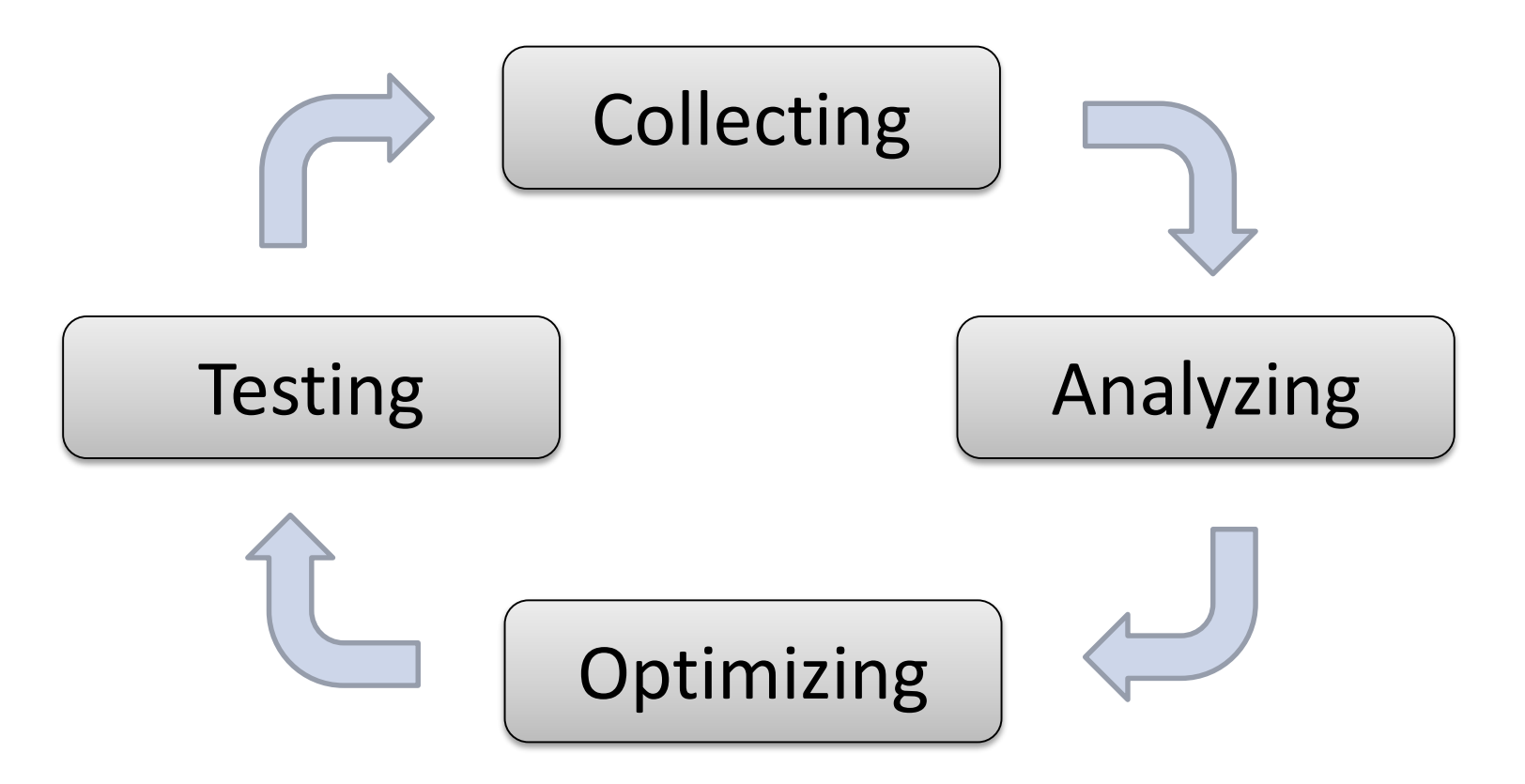

2

### **Hotspots**

3

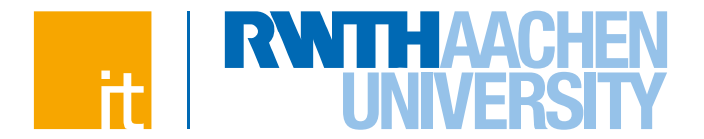

 **A Hotspot is a source code region where a significant part of the runtime is spent.**

90/10 law 90% of the runtime in a program is spent in 10% of the code.

 **Hotspots can indicate where to start with serial optimization or shared memory parallelization.**

 **Use a tool to identify hotspots. In many cases the results are surprising.**

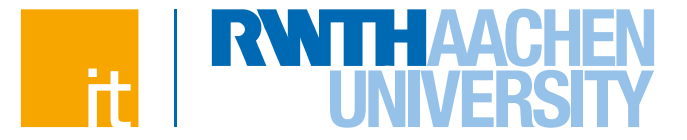

# **Performance Tools**

4

# **VTune Amplifier XE**

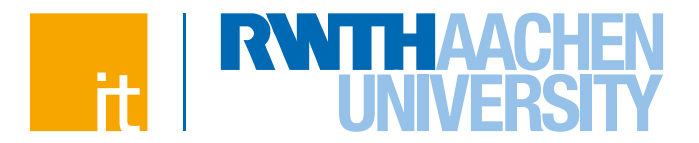

#### **Performance Analyses for**

- $\rightarrow$  Serial Applications
- $\rightarrow$  Shared Memory Parallel Applications
- **Sampling Based measurements Features:**
	- $\rightarrow$  Hot Spot Analysis
	- $\rightarrow$  Concurrency Analysis
	- $\rightarrow$  Wait

5

 $\rightarrow$  Hardware Performance Counter Support

### **Stream**

- **Standard Benchmark to measure memory performance.**
- **Version is parallelized with OpenMP.**

**Measures Memory bandwidth for:**

**y=x (copy) y=s\*x (scale) y=x+z (add) y=x+s\*z (triad)** #pragma omp parallel for for  $(j=0; j < N; j++)$  $b[i]$  = scalar\*c[j];

#### **for double vectors x,y,z and scalar double value s**

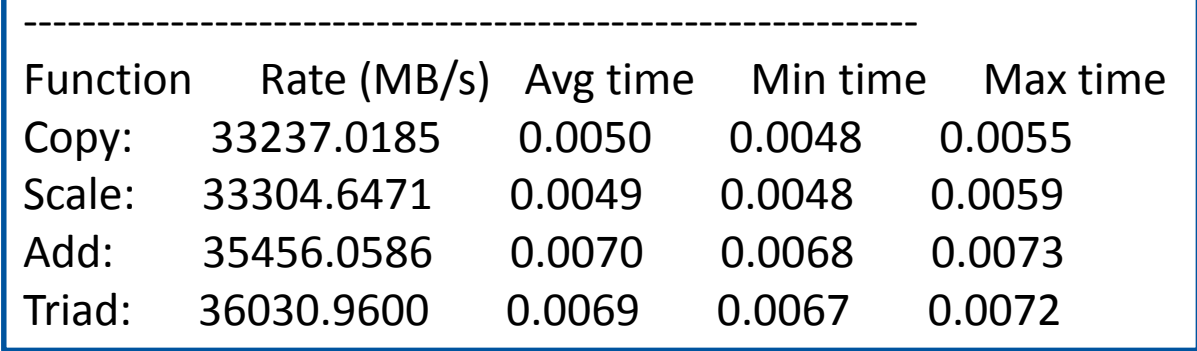

**OpenMP and Performance Dirk Schmidl** | IT Center der RWTH Aachen University

# **Amplifier XE – Measurement Runs**

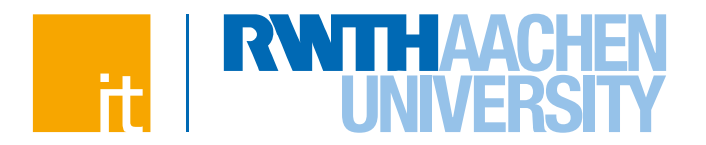

- 1 Basic Analysis Types
- 2 Hardware Counter Analysis Types, choose Nehalem Architecture, on cluster-linux-tuning.
- 3 Analysis for Intel Xeon Phi coprocessors, choose this for OpenMP target programs.

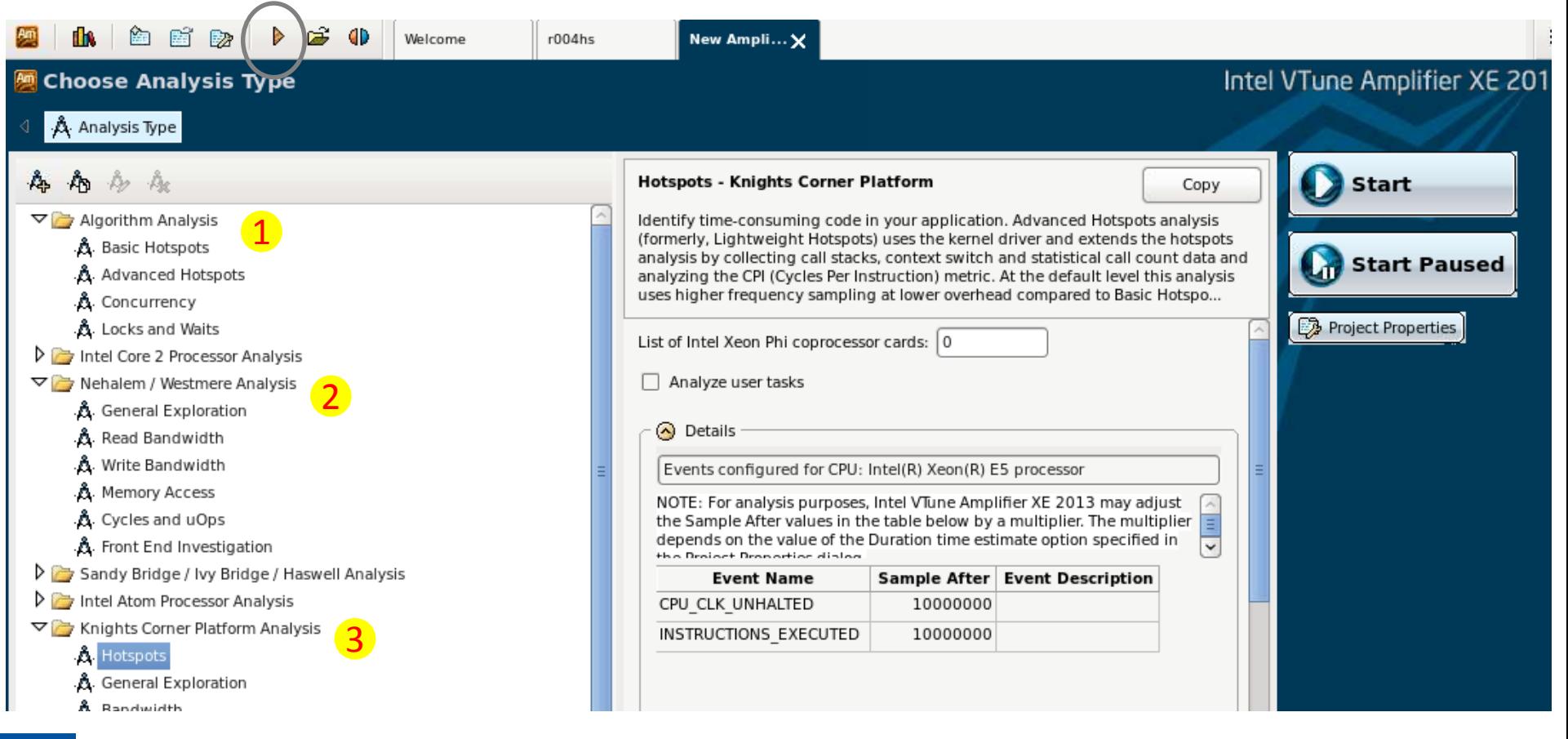

#### **OpenMP and Performance**

7

**Dirk Schmidl** | IT Center der RWTH Aachen University

# **Amplifier XE – Hotspot Analysis**

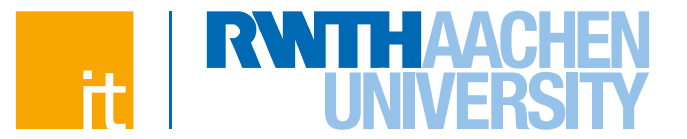

Double clicking on a function opens source code view.

- $\mathbf{1}$ Source Code View (only if compiled with -g)
- 2 Hotspot: Add Operation of Stream
- 3 Metrics View

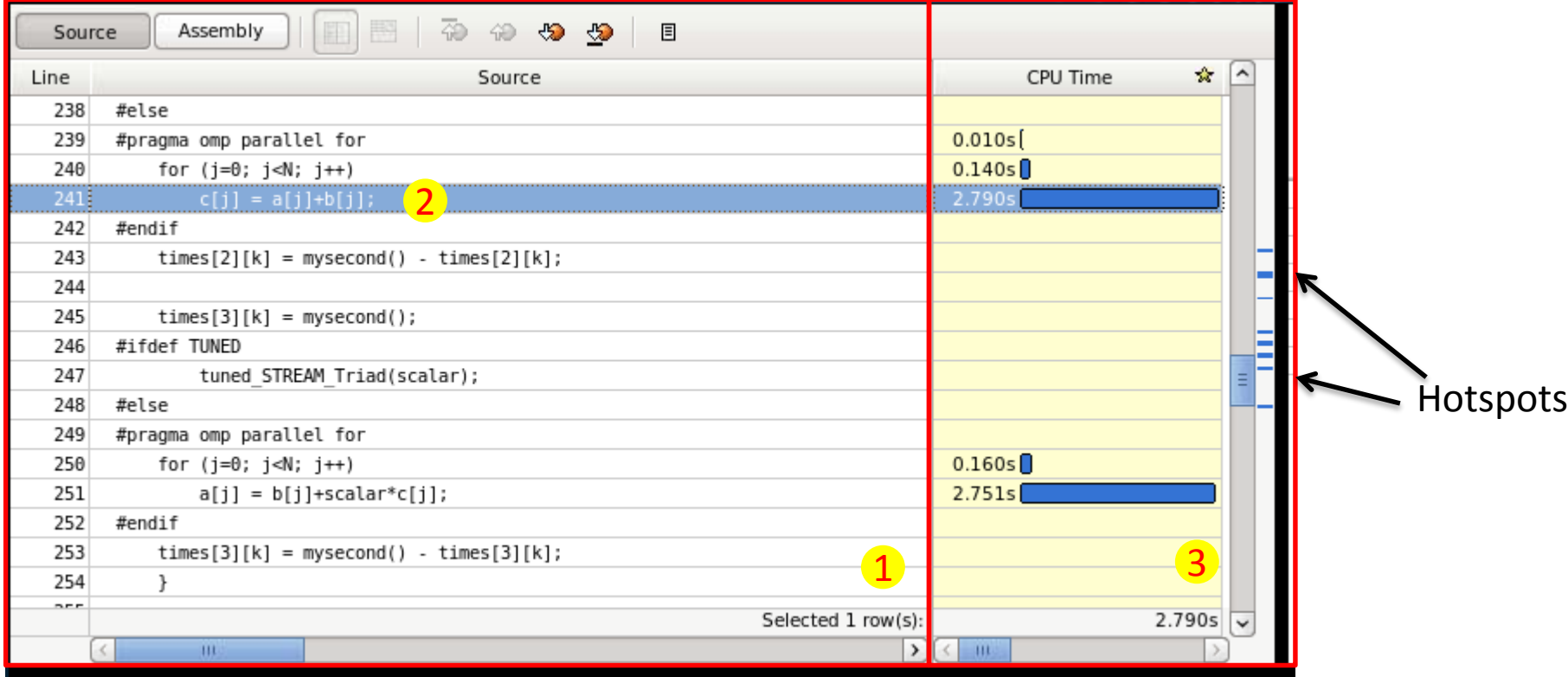

8

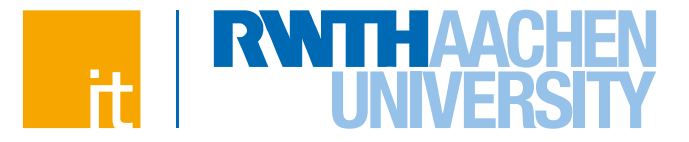

# **Load Balancing**

9

# **Load imbalance**

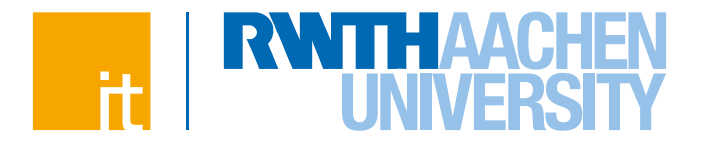

#### **Load imbalance occurs in a parallel program**

- $\rightarrow$  when multiple threads synchronize at global synchronization points
- $\rightarrow$  and these threads need a different amount of time to finish the calculation.

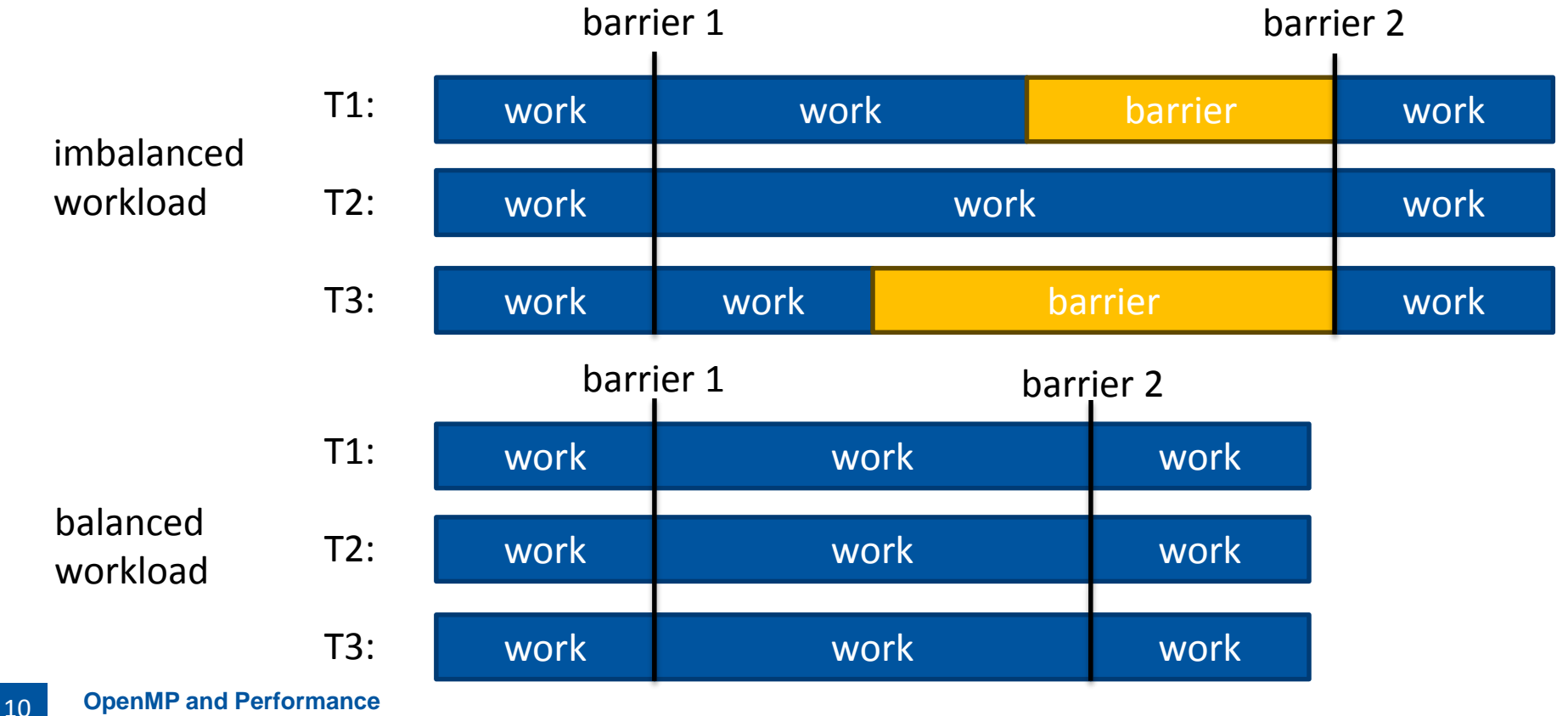

**Dirk Schmidl** | IT Center der RWTH Aachen University

# **Case Study: CG**

#### **Sparse Linear Algebra**

- $\rightarrow$  Sparse Linear Equation Systems occur in many scientific disciplines.
- $\rightarrow$  Sparse matrix-vector multiplications (SpMxV) are the dominant part in many iterative solvers (like the CG) for such systems.
- $\rightarrow$  number of non-zeros  $<<$  n<sup>\*</sup>n

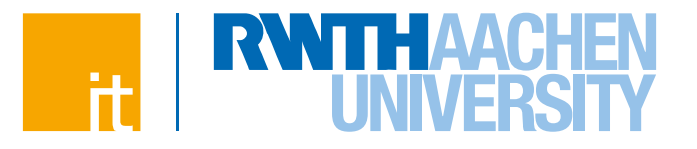

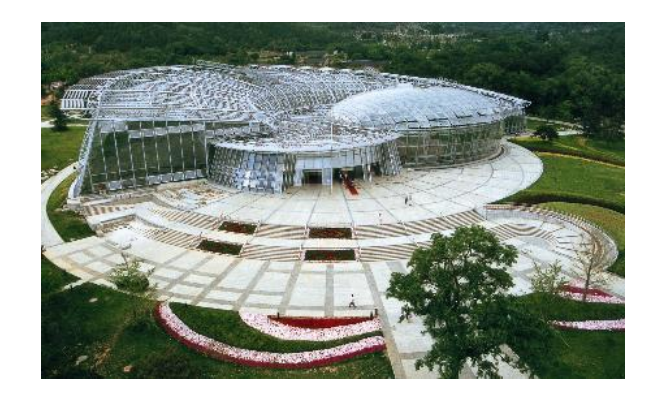

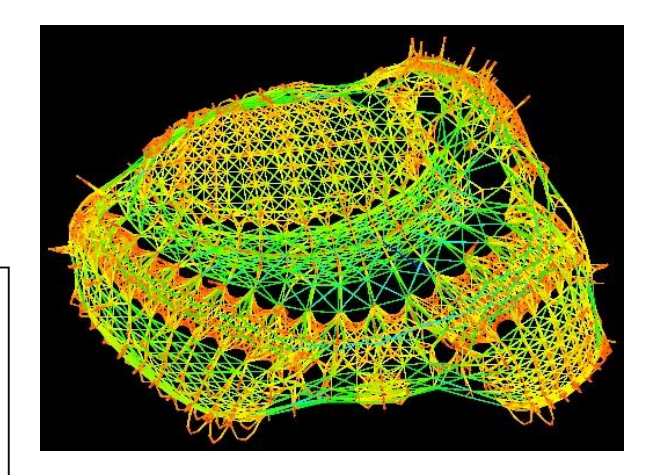

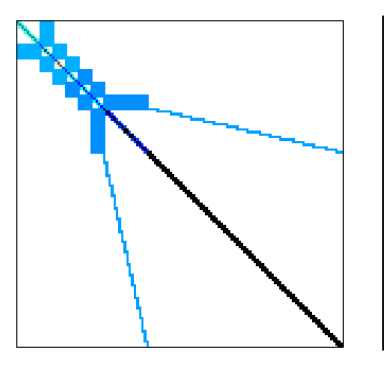

11

# Beijing Botanical Garden

Oben Rechts: OrginalGebäude Unten Rechts: Modell Unten Links: Matrix

(Quelle: Beijing Botanical Garden and University of Florida, Sparse Matrix Collection)

# **Case Study: CG**

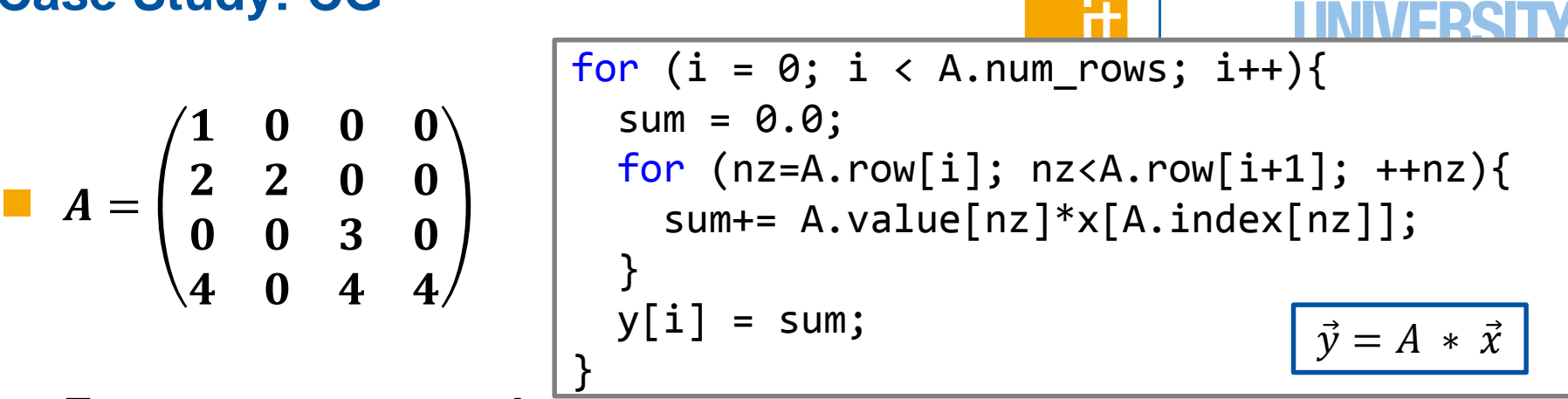

**Format: compressed row storage**

 **store all values and columns in arrays (length nnz) store beginning of a new row in a third array (length n+1)**

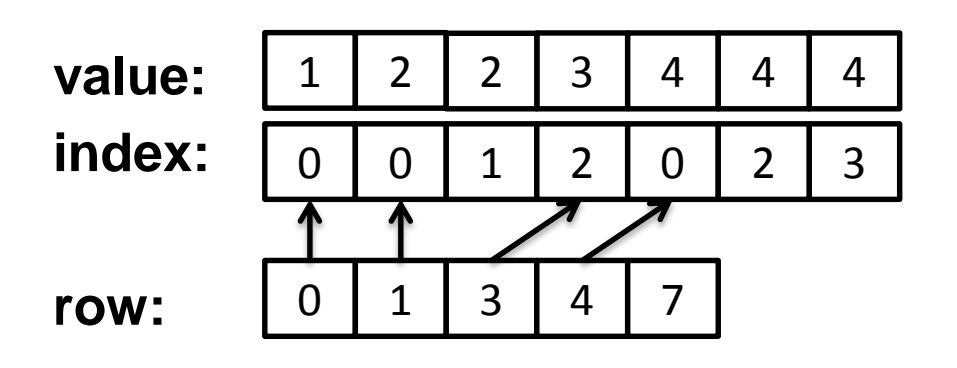

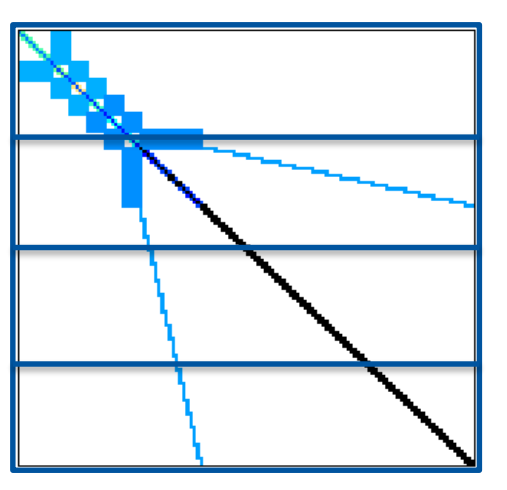

# **Load Imbalance in VTune**

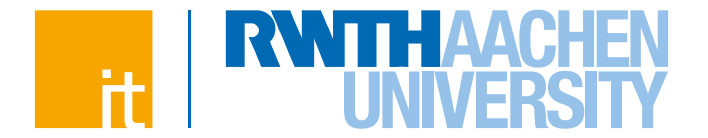

- **Grouping execution time of parallel regions by threads helps to detect load imbalance.**
- **Significant potions of Spin Time also indicate load balance problems.**
- **Different loop schedules might help to avoid these problems.**

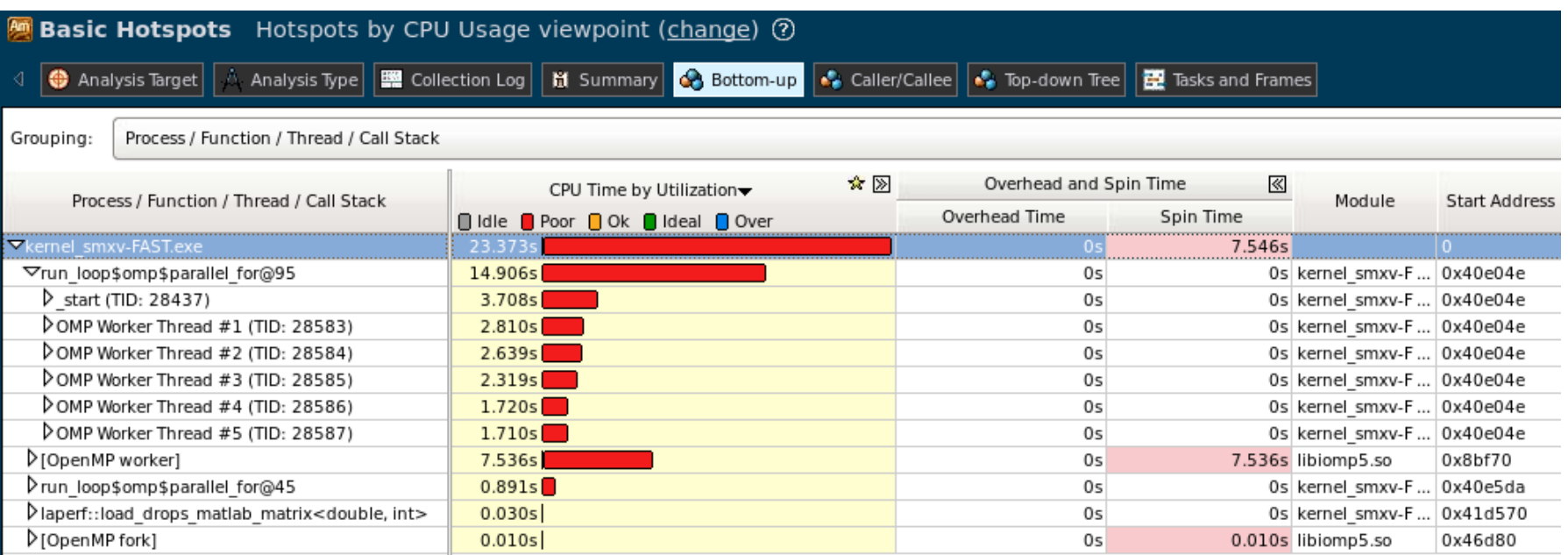

# **Load Imbalance in VTune**

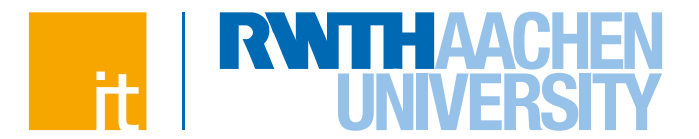

#### **The Timeline can help to investigate the problem further.**

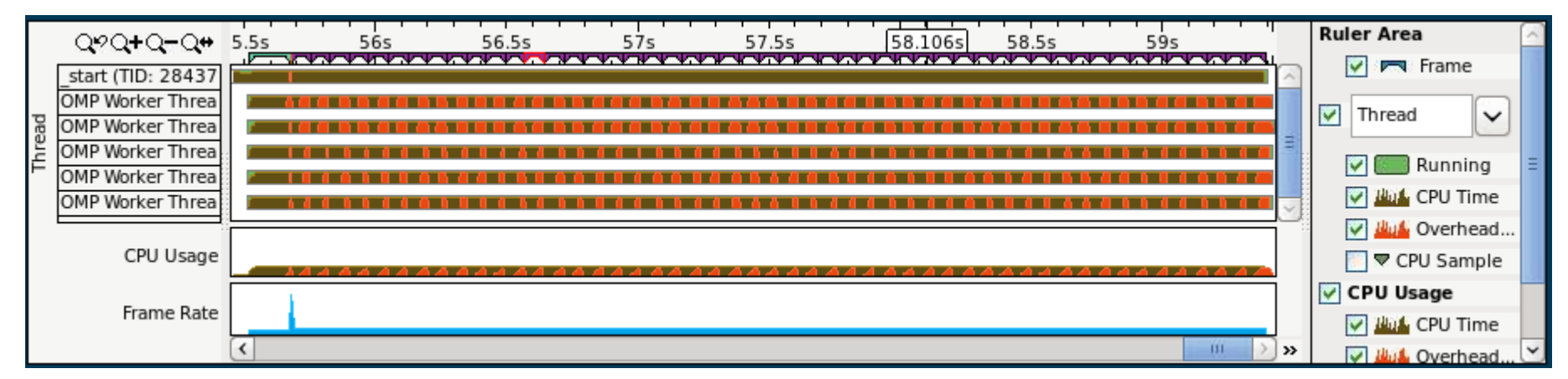

#### **Zooming in, e.g. to one iteration is also possible.**

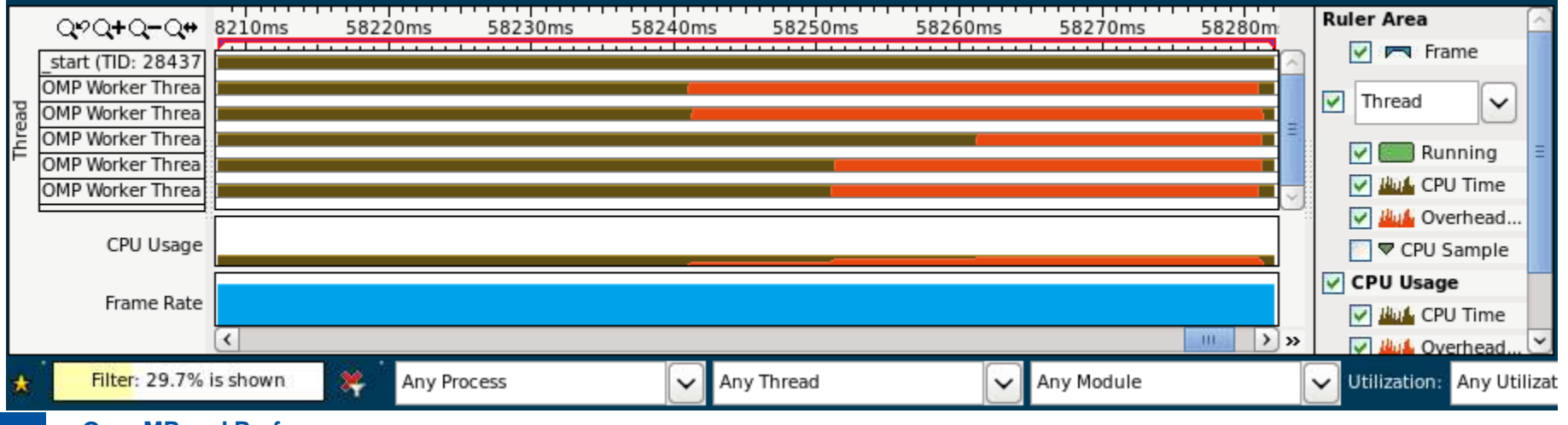

**OpenMP and Performance** 14

**Dirk Schmidl** | IT Center der RWTH Aachen University

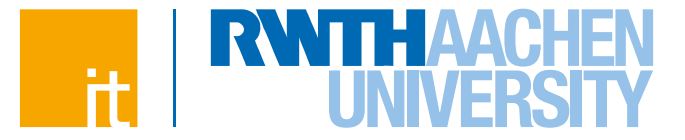

# **Parallel Loop Scheduling**

**OpenMP and Performance Dirk Schmidl** | IT Center der RWTH Aachen University

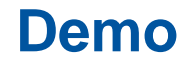

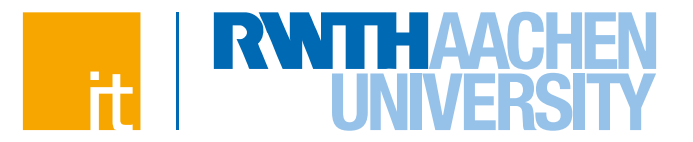

# **Load Balancing**

# **Influencing the For Loop Scheduling**

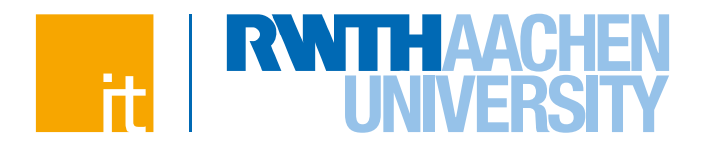

- *for***-construct: OpenMP allows to influence how the iterations are scheduled among the threads of the team, via the** *schedule* **clause:**
	- $\rightarrow$  schedule (static [, chunk]): Iteration space divided into blocks of chunk size, blocks are assigned to threads in a round-robin fashion. If chunk is not specified: #threads blocks.
	- $\rightarrow$  schedule (dynamic [, chunk]): Iteration space divided into blocks of chunk (not specified: 1) size, blocks are scheduled to threads in the order in which threads finish previous blocks.
	- $\rightarrow$  schedule (quided [, chunk]): Similar to dynamic, but block size starts with implementation-defined value, then is decreased exponentially down to chunk.
- **Default on most implementations is schedule(static).**

**OpenMP and Performance Dirk Schmidl** | IT Center der RWTH Aachen University 17

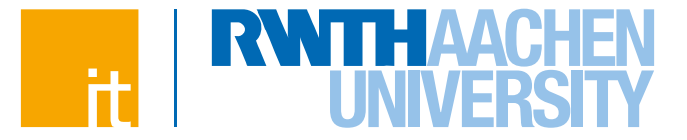

# **False Sharing**

### **Memory Bottleneck**

**There is a growing gap between core and memory performance:**

- $\rightarrow$  memory, since 1980: 1.07x per year improvement in latency
- $\rightarrow$  single core: since 1980: 1.25x per year until 1986, 1.52x p. y. until 2000,

1.20x per year until 2005, then no change on a *per-core* basis

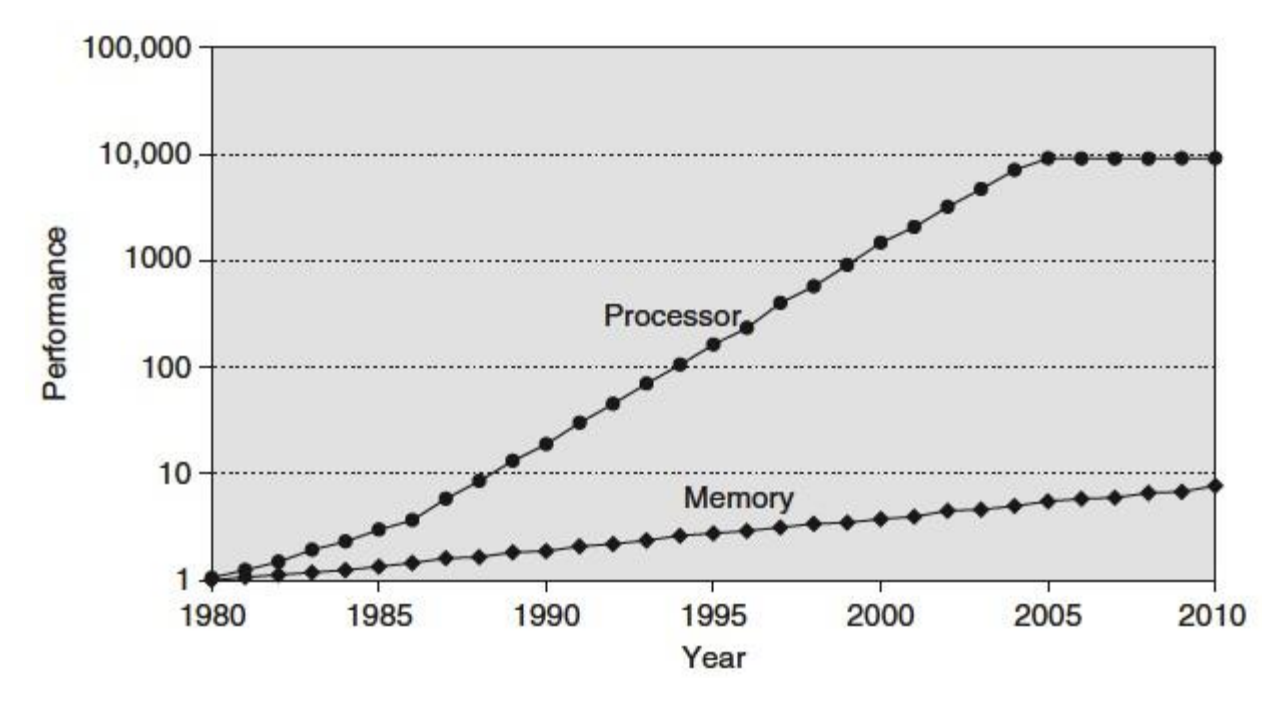

**OpenMP and Performance** Source: John L. Hennessy, Stanford University, and David A. Patterson, University of California, September 25, 2012

# **Caches**

# **CPU is fast**

 $\rightarrow$  Order of 3.0 GHz

#### **Caches:**

- $\rightarrow$  Fast, but expensive
- $\rightarrow$  Thus small, order of MB

#### **Memory is slow**

- $\rightarrow$  Order of 0.3 GHz
- $\rightarrow$  Large, order of GB

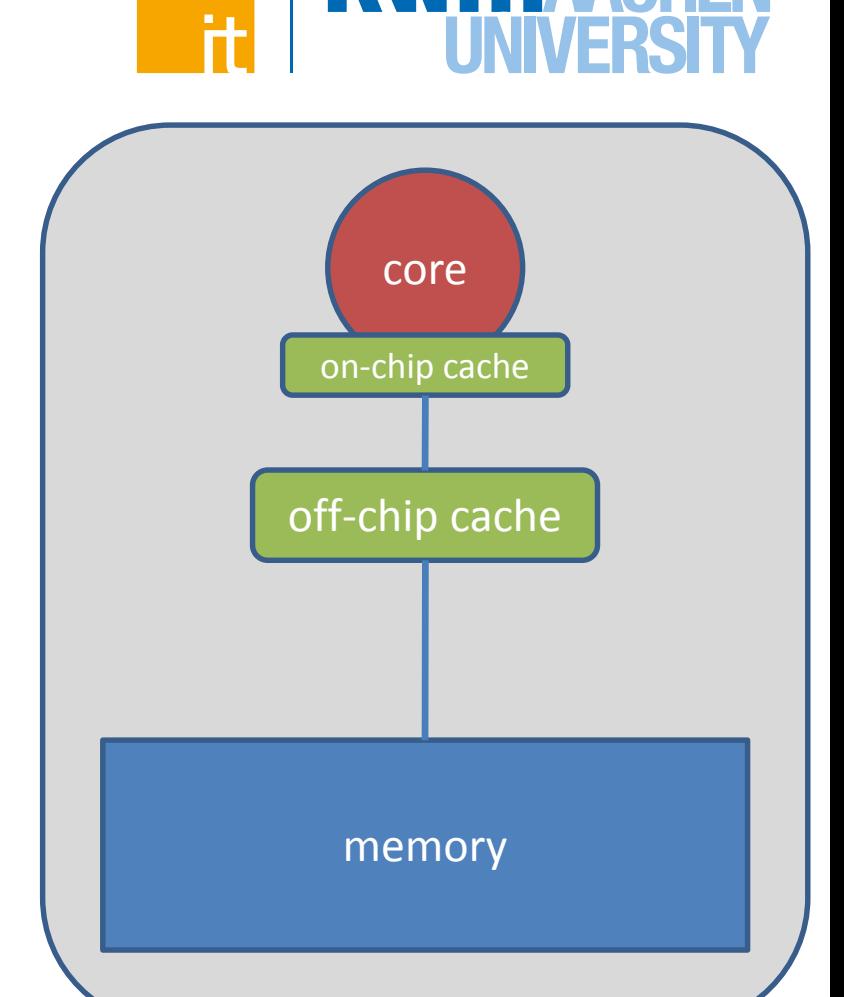

### **A good utilization of caches is crucial for good performance of HPC applications!**

**OpenMP and Performance Dirk Schmidl** | IT Center der RWTH Aachen University

#### **Visualization of the Memory Hierarchy**

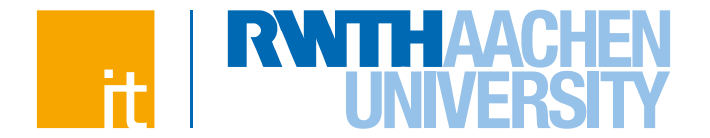

#### **Latency on the Intel Westmere-EP 3.06 GHz processor**

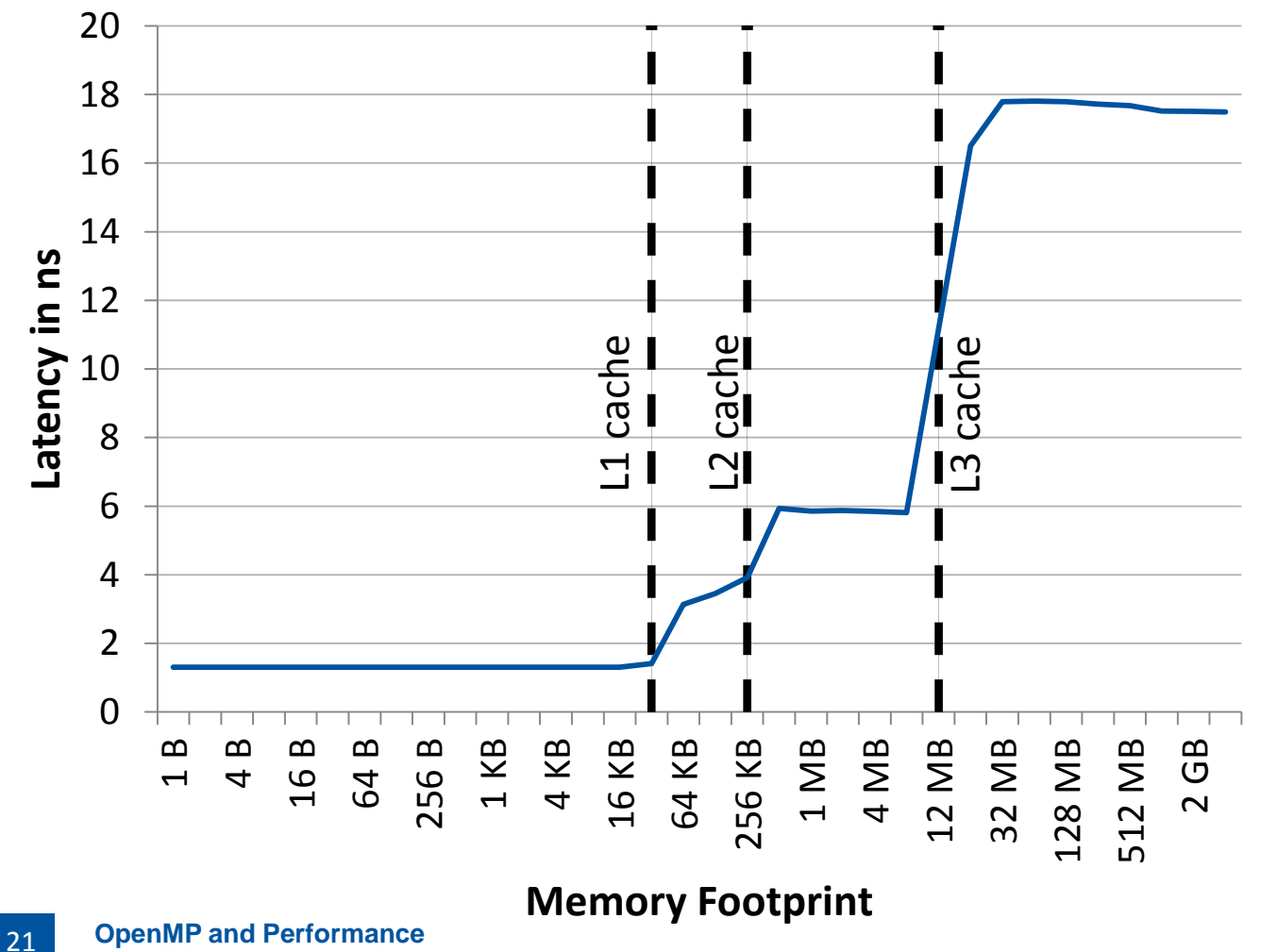

**Dirk Schmidl** | IT Center der RWTH Aachen University

# **Data in Caches**

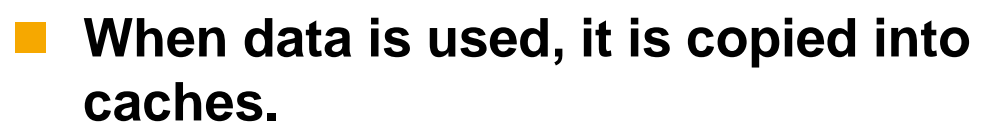

- **The hardware always copies chunks into the cache, so called**  *cache-lines***.**
- **This is useful, when:**
	- $\rightarrow$  the data is used frequently (temporal consistency)
	- $\rightarrow$  consecutive data is used which is on the same cache-line (special consistency)

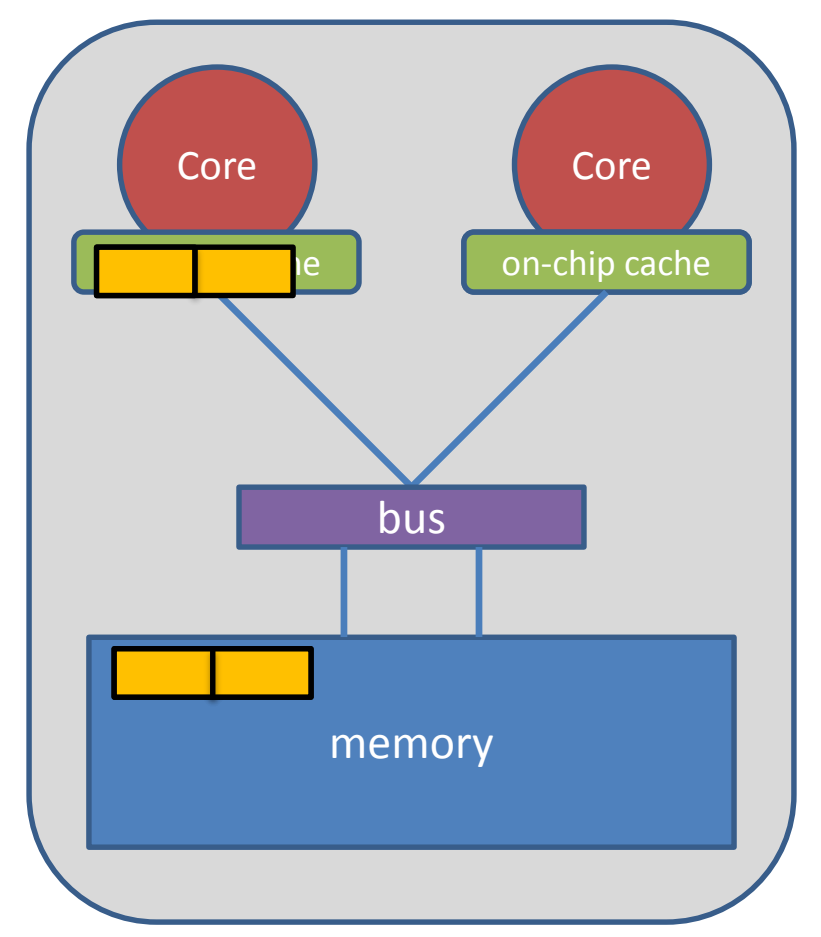

# **False Sharing**

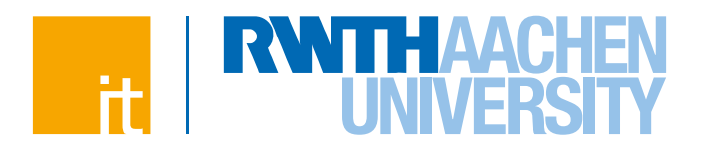

#### **False Sharing occurs when**

- $\rightarrow$  different threads use elements of the same cache-line
- $\rightarrow$  one of the threads writes to the cache-line
- **As a result the cache line is moved between the threads, also there is no real dependency**
- **Note: False Sharing is a performance problem, not a correctness issue**

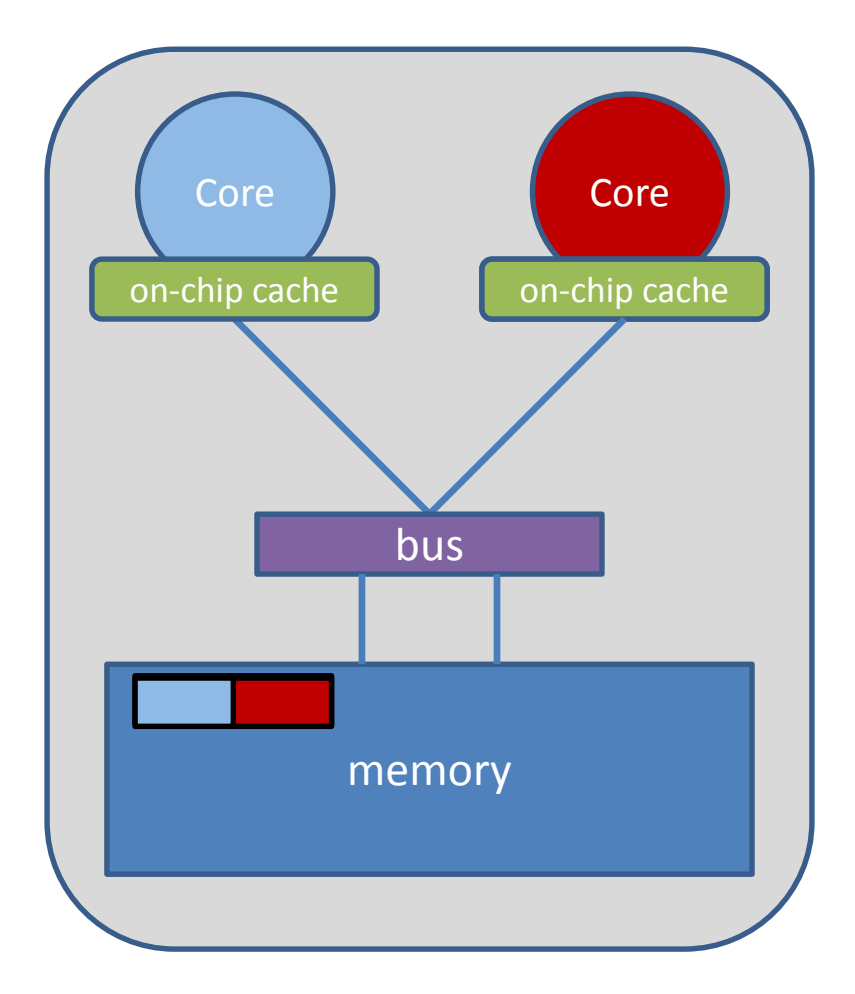

23

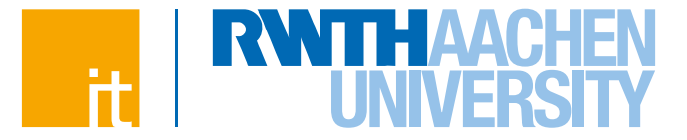

# **Summing up vector elements again**

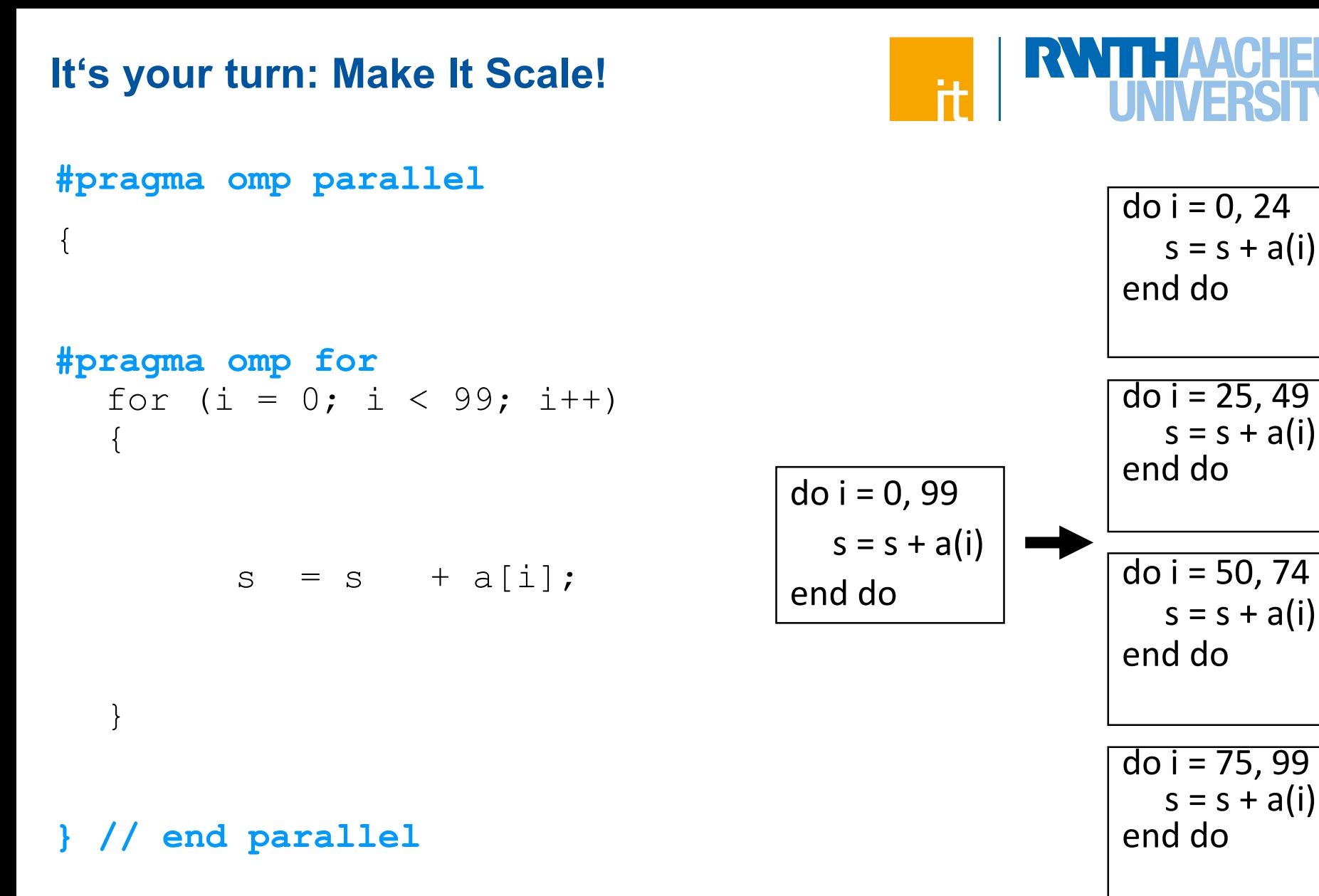

# **False Sharing**

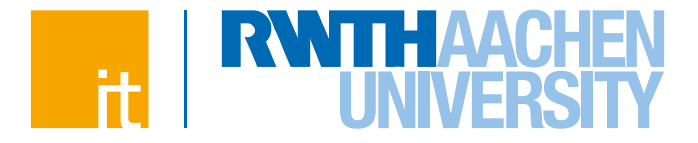

```
double s priv[nthreads];
#pragma omp parallel num_threads(nthreads) 
{
  int t=omp get thread num();
  #pragma omp for
  for (i = 0; i < 99; i++)\{s priv[t] += a[i];}
} // end parallel
for (i = 0; i <nthreads; i++){
      s += s priv[i];
}
```
# **False Sharing**

- **no performance benefit for more threads**
- **Reason: false sharing of s\_priv**
- Solution: padding so that **only one variable per cache line is used**

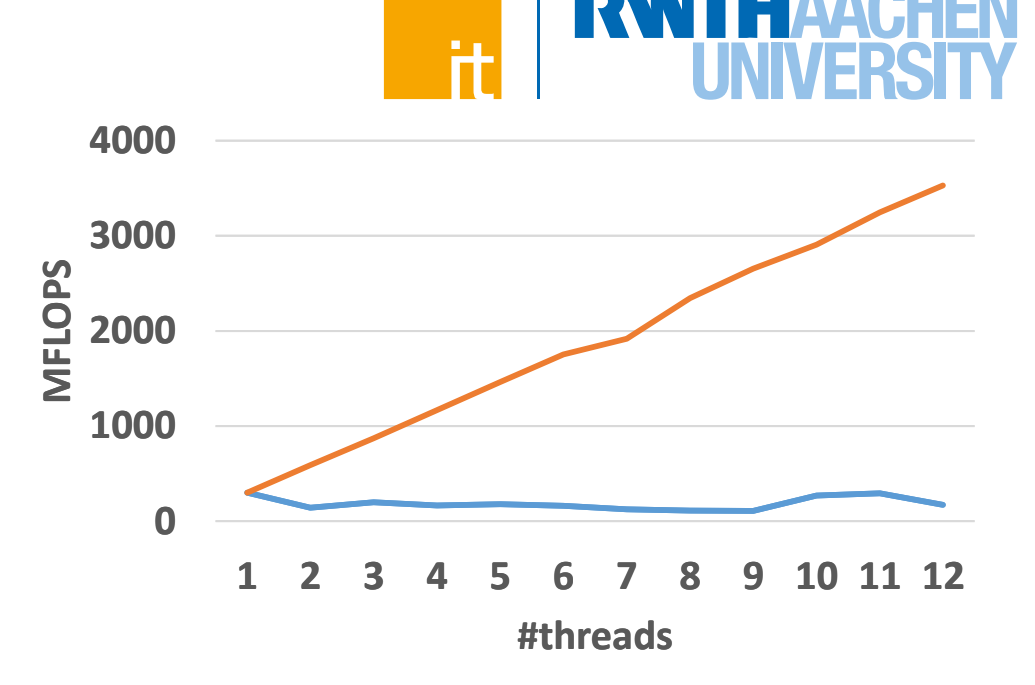

**with false sharing with false sharing without false sharing**

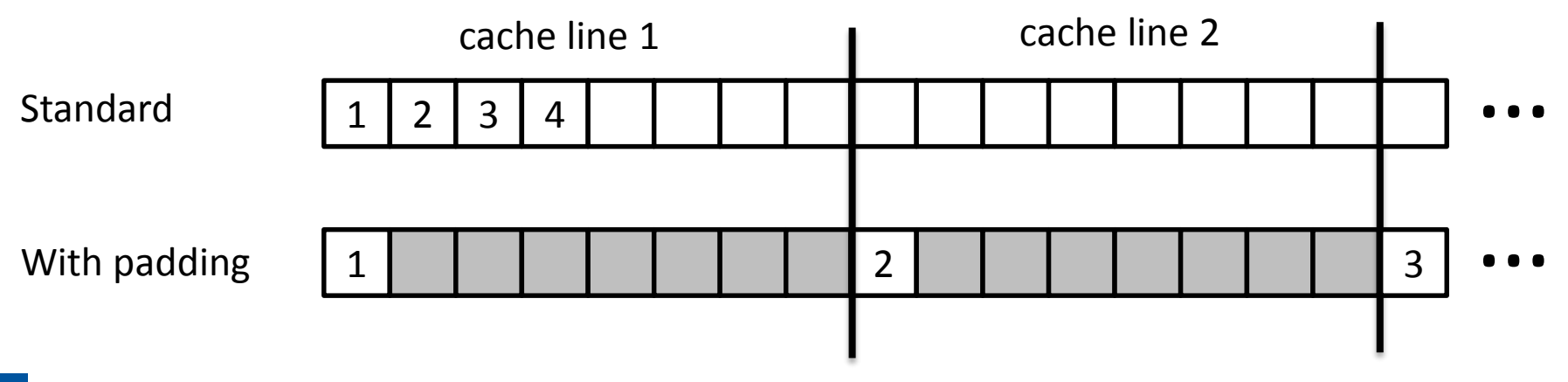

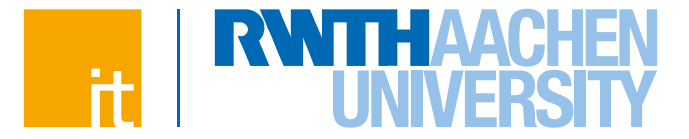

# **NUMA Architectures**

# **Non-Uniform Memory Arch.**

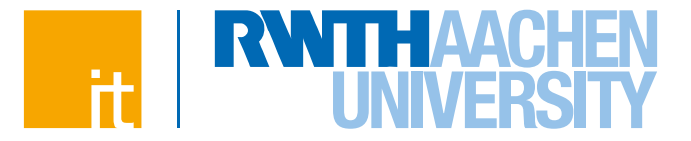

# *How To Distribute The Data ?*

```
double* A;
A = (double<sup>*</sup>)malloc(N * sizeof(double));
for (int i = 0; i < N; i++) {
   A[i] = 0.0;
}
```
**OpenMP and Performance Dirk Schmidl** | IT Center der RWTH Aachen University 29

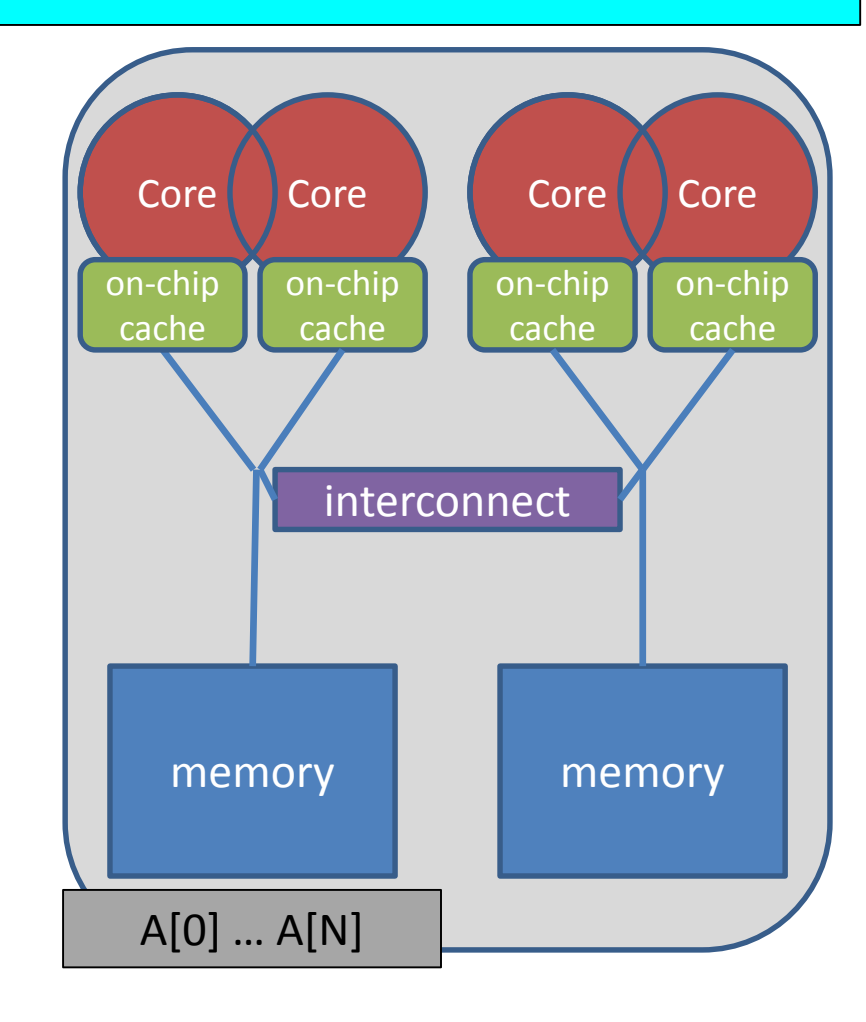

# **About Data Distribution**

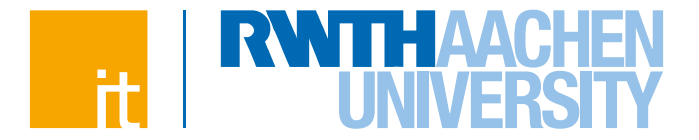

#### **Important aspect on cc-NUMA systems**

- $\rightarrow$  If not optimal, longer memory access times and hotspots
- **OpenMP does not provide support for cc-NUMA**
- **Placement comes from the Operating System**
	- $\rightarrow$  This is therefore Operating System dependent

 **Windows, Linux and Solaris all use the "First Touch" placement policy by default**

 $\rightarrow$  May be possible to override default (check the docs)

### **Non-Uniform Memory Arch.**

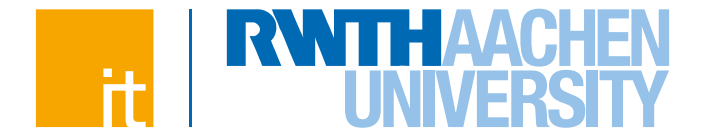

 **Serial code: all array elements are allocated in the memory of the NUMA node containing the core executing this thread**

```
double* A;
A = (double<sup>*</sup>)malloc(N * sizeof(double));
for (int i = 0; i < N; i++) {
   A[i] = 0.0;
}
```
**OpenMP and Performance Dirk Schmidl** | IT Center der RWTH Aachen University 31

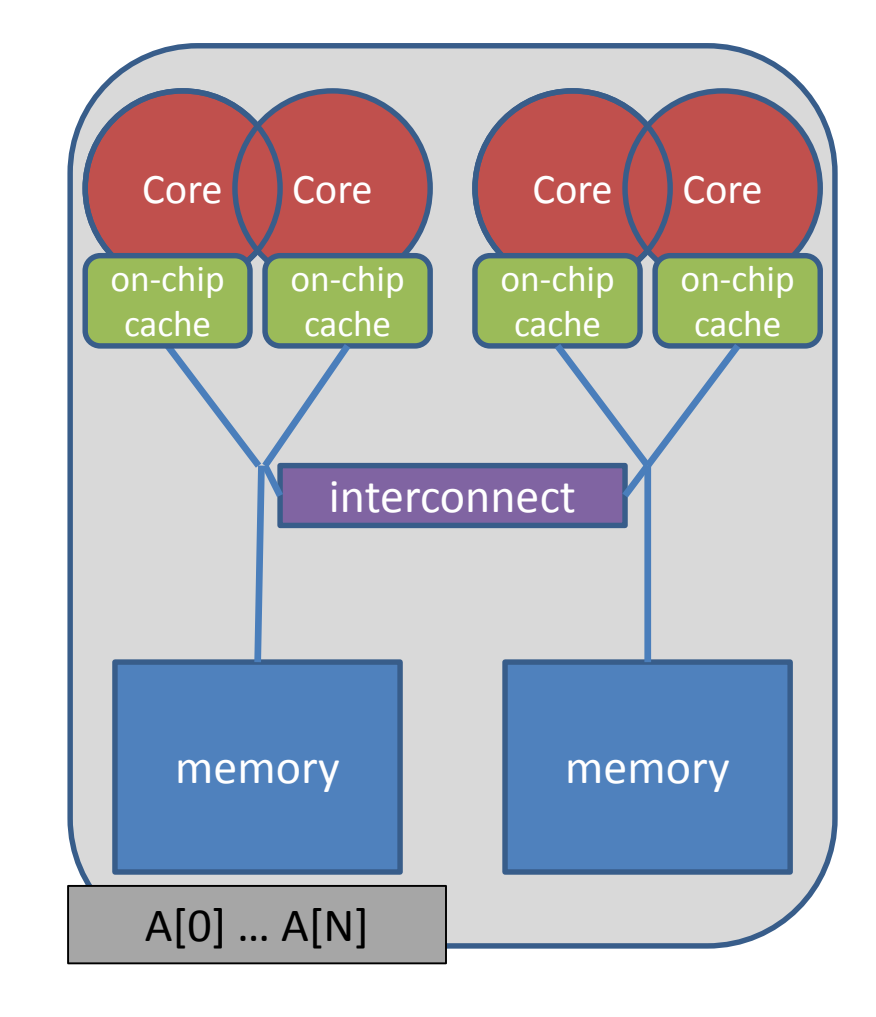

# **Non-Uniform Memory Arch.**

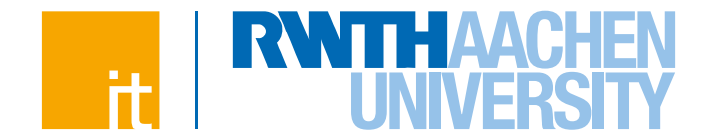

 **First Touch w/ parallel code: all array elements are allocated in the memory of the NUMA node containing the core executing the thread initializing the respective partition**

```
double* A;
A = (double<sup>*</sup>)malloc(N * sizeof(double));
omp_set_num_threads(2);
#pragma omp parallel for
for (int i = 0; i < N; i++) {
   A[i] = 0.0;
```

```
}
```
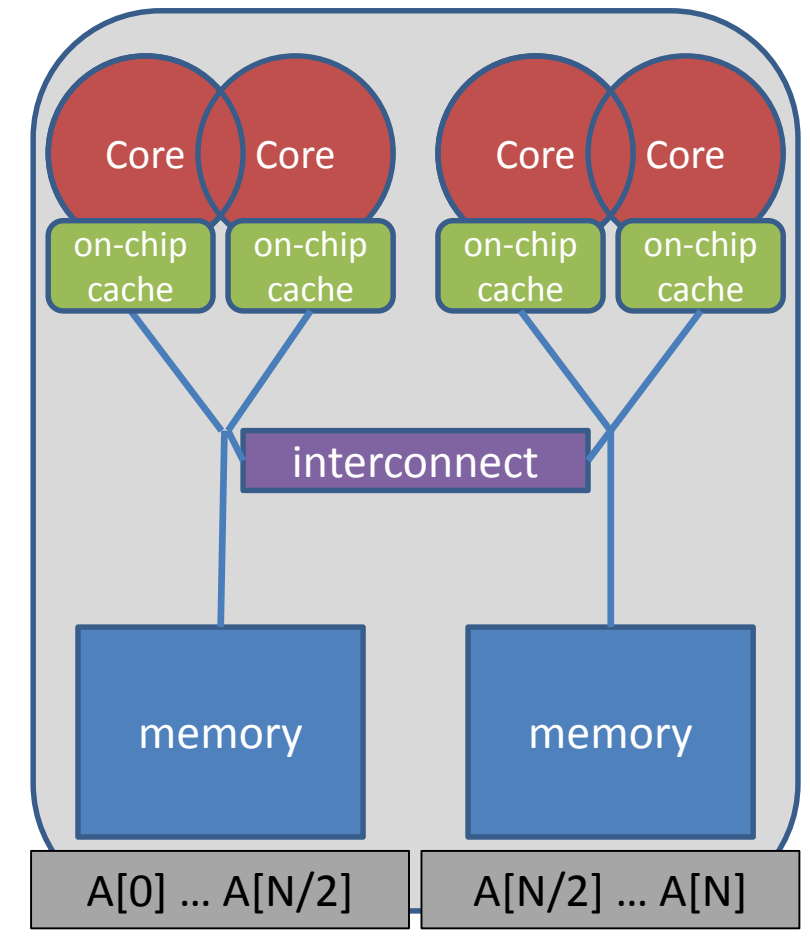

# **Get Info on the System Topology**

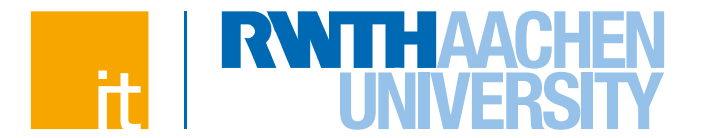

- **Before you design a strategy for thread binding, you should have a basic understanding of the system topology. Please use one of the following options on a target machine:**
	- $\rightarrow$  Intel MPI's cpuinfo tool
		- $\rightarrow$  module switch openmpi intelmpi
		- $\rightarrow$ cpuinfo
		- $\rightarrow$  Delivers information about the number of sockets (= packages) and the mapping of processor ids used by the operating system to cpu cores.
	- $\rightarrow$  hwlocs' hwloc-ls tool
		- $\rightarrow$ hwloc-ls
		- $\rightarrow$  Displays a graphical representation of the system topology, separated into
			- NUMA nodes, along with the mapping of processor ids used by the

operating system to cpu cores and additional info on caches.

**OpenMP and Performance Dirk Schmidl** | IT Center der RWTH Aachen University

# **Decide for Binding Strategy**

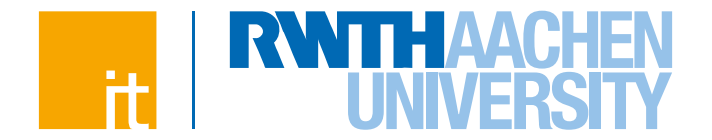

- **Selecting the "right" binding strategy depends not only on the topology, but also on the characteristics of your application.**
	- $\rightarrow$  Putting threads far apart, i.e. on different sockets
		- $\rightarrow$  May improve the aggregated memory bandwidth available to your application
		- $\rightarrow$  May improve the combined cache size available to your application
		- $\rightarrow$ May decrease performance of synchronization constructs
	- $\rightarrow$  Putting threads close together, i.e. on two adjacent cores which possibly shared some caches
		- $\rightarrow$ May improve performance of synchronization constructs
		- $\rightarrow$  May decrease the available memory bandwidth and cache size
	- **If you are unsure, just try a few options and then select the best one.**

34

**OpenMP 4.0: Places + Binding Policies (1/2)**

#### **Define OpenMP Places**

- $\rightarrow$  set of OpenMP threads running on one or more processors
- $\rightarrow$  can be defined by the user, i.e. OMP PLACES=cores

#### **Define a set of OpenMP Thread Affinity Policies**

- $\rightarrow$  SPREAD: spread OpenMP threads evenly among the places
- $\rightarrow$  CLOSE: pack OpenMP threads near master thread
- $\rightarrow$  MASTER: collocate OpenMP thread with master thread

#### **Goals**

- $\rightarrow$  user has a way to specify where to execute OpenMP threads for
- $\rightarrow$  locality between OpenMP threads / less false sharing / memory bandwidth

**Places**

36

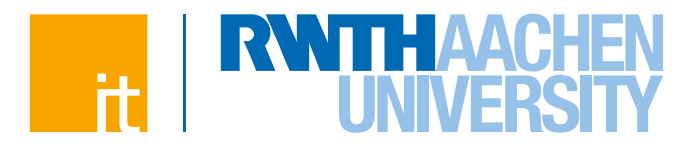

#### **Assume the following machine:**

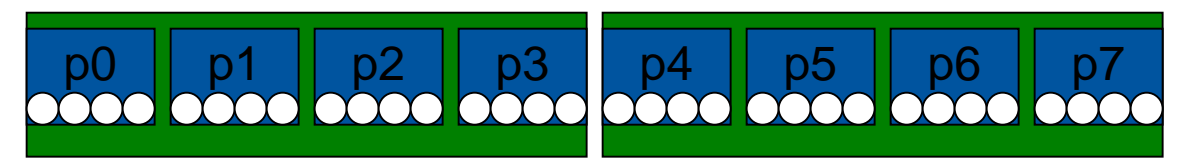

 $\rightarrow$  2 sockets, 4 cores per socket, 4 hyper-threads per core

#### **Abstract names for OMP\_PLACES:**

- $\rightarrow$  threads: Each place corresponds to a single hardware thread on the target machine.
- $\rightarrow$  cores: Each place corresponds to a single core (having one or more hardware threads) on the target machine.
- $\rightarrow$  sockets: Each place corresponds to a single socket (consisting of one or more cores) on the target machine.

**OpenMP 4.0: Places + Binding Policies (2/2)**

### **Example's Objective:**

 $\rightarrow$  separate cores for outer loop and near cores for inner loop

### **Outer Parallel Region: proc\_bind(spread), Inner: proc\_bind(close)**

 $\rightarrow$  spread creates partition, compact binds threads within respective partition

```
OMP_PLACES=(0,1,2,3), (4,5,6,7), ... = (0-3):8:4 = cores
#pragma omp parallel proc_bind(spread)
#pragma omp parallel proc_bind(close)
```
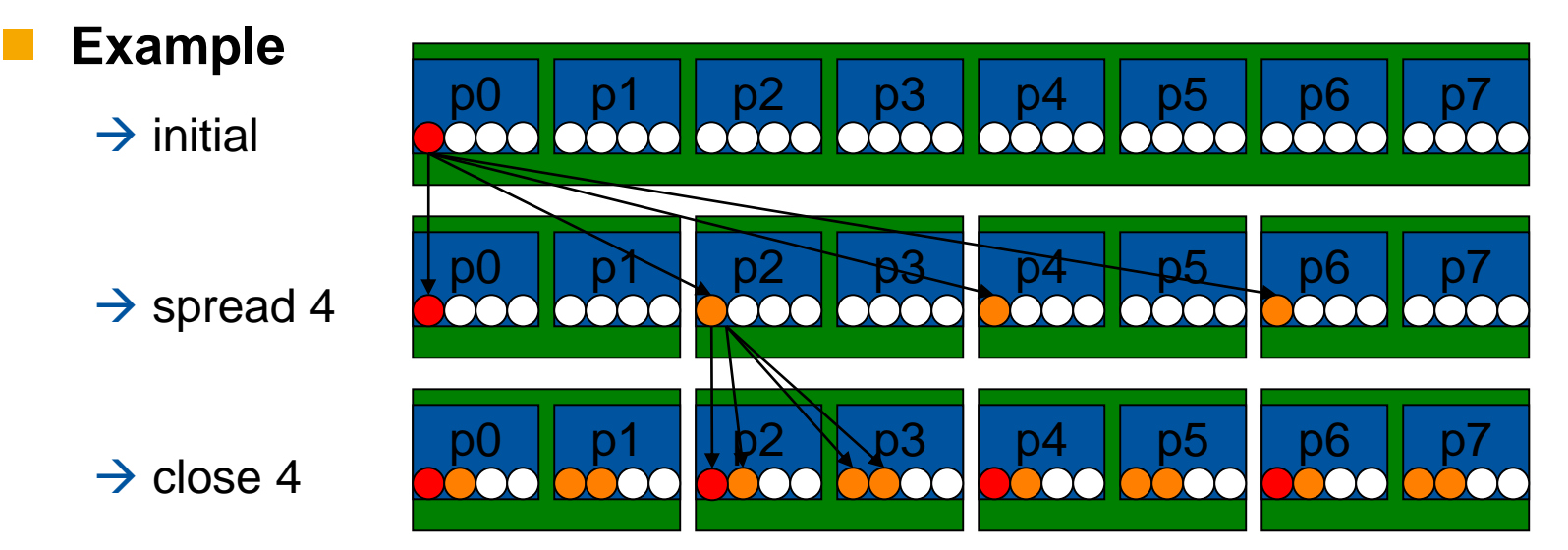

37

## **Serial vs. Parallel Initialization**

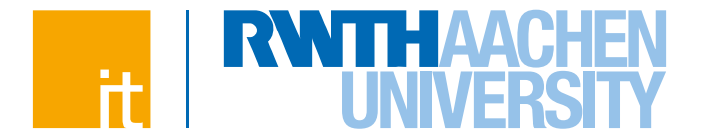

 **Performance of OpenMP-parallel STREAM vector assignment measured on 2-socket Intel® Xeon® X5675 ("Westmere") using Intel® Composer XE 2013 compiler with different thread binding options:**

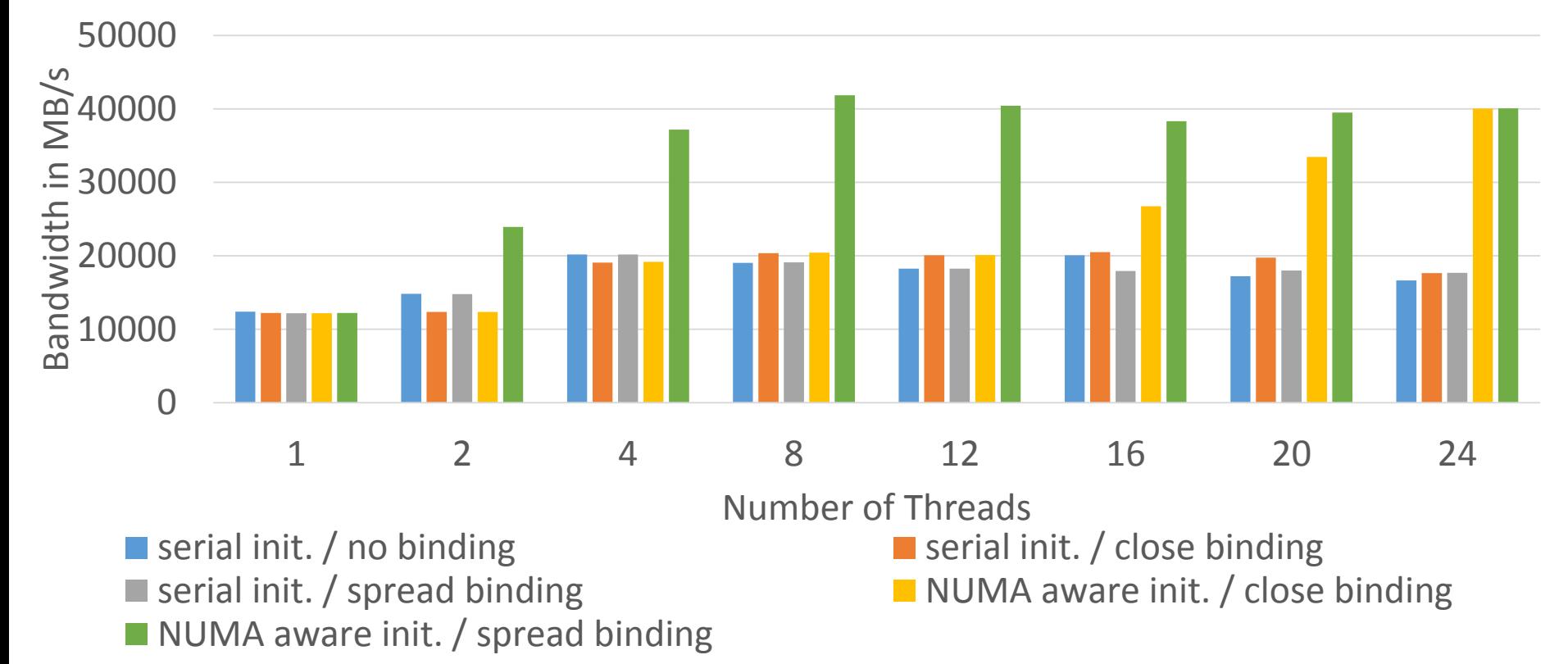

**OpenMP and Performance Dirk Schmidl** | IT Center der RWTH Aachen University

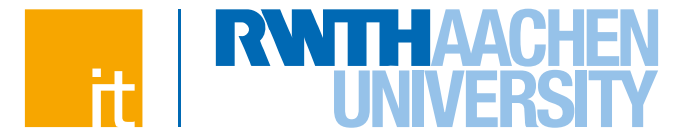

# **Detecting remote accesses**

**OpenMP and Performance Dirk Schmidl** | IT Center der RWTH Aachen University

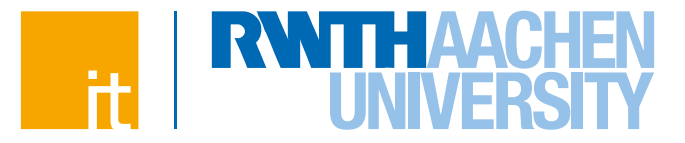

# **Hardware Counters**

#### **Definition: Hardware Performance Counters**

In computers, hardware performance counters, or hardware counters are a set of specialpurpose registers built into modern microprocessors to store the counts of hardwarerelated activities within computer systems. Advanced users often rely on those counters to conduct low-level performance analysis or tuning. (from: http://en.wikipedia.org)

#### **Hardware Performance Counters**

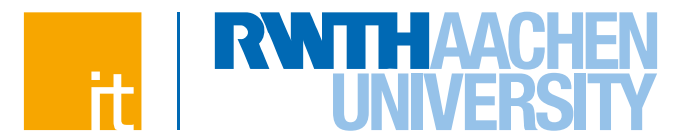

#### **Hardware Counters of our Intel Nehalem Processor:**

MEM\_INST\_RETIRED.LOADS, MEM\_INST\_RETIRED.<br>MEM\_UNCORE\_RETIRED.OTHE, MEM\_UNCOR

#### SB\_DRAIN.ANY, STORE\_BLOCKS.AT\_RET, STORE\_BLOCKS.AT\_RET, STORE\_BLOCK, PARTIAL\_ADDRESS\_ALIAS, DTLB\_LOAD\_MISSES.<br>The magnificant company in the magnificant company of the magnificant company in the magnificant company in the MEM\_UNCORE\_RETIRED.OTHE, MEM\_UNCORE\_RETIRED.REMO, MEM\_UNCORE\_RETIRED.REMO, MEM\_UNCORE\_RETIRED.LOCA, MEM\_UNCORE\_RETIRED.UNCA, FP\_COMP\_OPS\_EXE.X87, FP\_COMP\_OPS\_EXE.MMX, FP\_COMP\_OPS\_EXE.SSE\_FP, FP\_COMP\_OPS\_EXE.SSE2\_INT, FP\_COMP\_OP;<br>SIMD\_INT\_128. PART DIRT\_I28.PACK, NATH\_CYCLES\_ON\_BUT\_I28.PACK, NATH\_I28.PACK, NATH\_I28.PACK, DIRT\_I28.PACK, DO<br>INST\_QUEUE\_WRITES, INST\_DECODED.DECO, NOTERS, ROSTS.RFOS, NATH\_INT\_IZ8.PA INST\_QUEUE\_WRITES, INST\_DECODED.DECO, TWO CHALLES CHALLES INSTRUMENTED (CONTROL INSTRUMENTED, INSTRUMENTED, INSTRUMENTED, INSTRUMENTED, INSTRUMENTED, INSTRUMENTED, INSTRUMENTED, INSTRUMENTED, INSTRUMENTED, LATER RECORD INS L2\_RQSTS.IFETCH\_HIT, L2\_RQSTS.IFETCH\_MISS, L2\_DATA\_MISS, L2\_DATA\_MISS, L2\_DATA\_RQSTS.PETCH\_MISS, L2\_DATA\_RQSTS.PETCH\_MISS, L2\_DATA\_RQSTS.PETCH\_MISS, L2\_DATA\_RQSTS.PETCH\_MISS, L2\_DATA\_RQSTS.PREFETCH\_MISS, L2\_DATA\_RQSTS.PREF L2\_RQSTS.DETURE\_INT, L2\_RQSTS.DERUR\_MR, L2\_DATA\_RQSTS.DEMAND.ME, L2\_DATA\_RQSTS.PREFETCH.IN, L2\_DATA\_RQSTS.DEMAND.E\_S,<br>I.2\_DATA\_RQSTS.DEMAND.M\_J\_L2\_DATA\_RQST\_INTERFO.I\_STATE, L2\_DATA\_RQSTS.PREFETCH.M, L2\_DATA\_RQSTS.PREFETCH L2\_WRITE.RFO.S\_STATE, L2\_WRITE.RFO.M\_ST**ATE, L2\_WRITE.LOCK.MESI, L2\_WRITE.LOCK.MESI, L2\_WRITE.LOCK.MESI, L2\_WRITE.LOCK.MESI, L2\_WRITE.LOCK.MESI, L2\_WRITE.LOCK.MESI, L2\_WRITE.LOCK.MESI, L2\_WRITE.LOCK.MESI, L2\_WRITE.LOCK.MES** L1I.HITS:

L1D\_WB\_L2.I\_STATE, L1D\_WB\_L2.S\_STATE, L1D\_WB\_L2.E\_STATE, L1D\_WB\_L2.M\_STATE, L1D\_WB\_L2.MESI, CPU\_CLK\_UNHALTED.THREAD, CPU\_CLK\_UNHALTED.REF\_P, L1D\_CACHE\_LD.I\_STATE, L1D\_CACHE\_LD.S\_STATE, L1D\_CACHE\_LD.E\_STATE, L1D\_CACHE\_LD.E\_ L1D CACHE LD.M STATE, L1D CACHE LD.MESI, L1D CACHE ST.S\_STATE, L1D CACHE\_ST.E\_STATE, L1D CACHE\_STATE, L1D CACHE\_LOCK.S\_STATE, L1D CACHE\_LOCK.E\_STATE, L1D CACHE\_LOCK.M\_STATE, L1D CACHE\_LOCK.M\_STATE, L1D\_ALL\_REF.ANY, L1D\_ALL\_REF.CACHEABLE, DTLB\_MISSES.ANY, DTLB\_MISSES.WALK\_COMPLET, DTLB\_MISSES.STLB\_HIT, DTLB\_MISSES.PDE\_MISS, DTLB\_MISSES.LARGE\_WALK\_C, LOAD\_HIT\_PRE, L1D\_PREFETCH.REQUESTS, L1D\_PREFETCH.MISS, L1D\_PREFETCH.TRIGGERS, L1D.M\_REPL, L1D.M\_EVICT, L1D.M\_SNOOP\_EVICT, L1D\_CACHE\_PREFETCH\_LOCK, L1D\_CACHE\_LOCK\_FB\_HIT, CACHE\_LOCK\_CYCLES.L1D\_L2, CACHE\_LOCK\_CYCLES.L1D, IO\_TRANSACTIONS, L1I.CYCLES\_STALLED, LARGE\_ITLB.HIT, ITLB\_MISSES.ANY, ITLB\_MISSES.WALK\_COMPLET, ILD\_STALL.LCP, ILD\_STALL.MRU, ILD\_STALL.IQ\_FULL, ILD\_STALL.REGEN, ILD\_STALL.RRGEN, INST\_EXEC.COND, BR\_INST\_EXEC.DIRECT, BR\_INST\_EXEC.INDIRECT\_NON, BR\_INST\_EXEC.NON\_CALLS, BR\_INST\_EXEC.RETURN\_NEA, BR\_INST\_EXEC.DIRECT\_NEAR, BR\_INST\_EXEC.INDIRECT\_NEA, BR\_INST\_EXEC.NEAR\_CALLS, BR\_INST\_EXEC.TAKEN, BR\_MISP\_EXEC.COND, BR\_MISP\_EXEC.DIRECT, BR\_MISP\_EXEC.NON\_EALLS, BR\_MISP\_EXEC.RETURN\_NEA, BR\_MISP\_EXEC.DIRECT\_NEAR, BR\_MISP\_EXEC.INDIRECT\_NEA, BR\_MISP\_EXEC.NEAR\_CALLS, BR\_MISP\_EXEC.TAKEN, RESOURCE\_STALLS.ANY, RESOURCE\_STALLS.LOAD, RESOURCE\_STALLS.RS\_FULL, RESOURCE\_STALLS.STORE, RESOURCE\_STALLS.ROB\_FULL, RESOURCE\_STALLS.FPCW, RESOURCE\_STALLS.MXCSR, RESOURCE\_STALLS.OTHER, MACRO\_INSTS.FUSIONS\_DECO, BACLEAR\_FORCE\_IQ, ITLB\_FLUSH, OFFCORE\_REQUESTS.L1D\_WR, UOPS\_EXECUTED.PORT0, UOPS\_EXECUTED.PORT1, UOPS\_EXECUTED.PORT2\_COR, UOPS\_EXECUTED.PORT3\_COR, UOPS\_EXECUTED.PORT4\_COR, UOPS\_EXECUTED.PORT5, UOPS\_EXECUTED.PORT015, UOPS\_EXECUTED.PORT234, OFFCORE\_REQUESTS\_SQ\_FUL, OFF\_CORE\_RESPONSE\_0, SNOOP\_RESPONSE.HIT, SNOOP\_RESPONSE.HITE, SNOOP\_RESPONSE.HITM, OFF\_CORE\_RESPONSE\_1, INST\_RETIRED.ANY\_P, INST\_RETIRED.X87, INST\_RETIRED.MMX, UOPS\_RETIRED.ANY, UOPS\_RETIRED.RETIRE\_SLOTS, UOPS\_RETIRED.MACRO\_FUSE, MACHINE\_CLEARS.CYCLES, MACHINE\_CLEARS.MEM\_ORDE, MACHINE\_CLEARS.SMC, BR\_INST\_RETIRED.ALL\_BRAN, BR\_INST\_RETIRED.CONDITION, BR\_INST\_RETIRED.NEAR\_CAL, BR\_MISP\_RETIRED.ALL\_BRAN, BR\_MISP\_RETIRED.NEAR\_CAL, SSEX\_UOPS\_RETIRED.PACKED, SSEX\_UOPS\_RETIRED.SCALAR, SSEX\_UOPS\_RETIRED.PACKED, SSEX\_UOPS\_RETIRED.SCALAR, SSEX\_UOPS\_RETIRED.NECTOR, ITLB\_MISS\_RETIRED. MEM\_LOAD\_RETIRED.L1D\_HIT, MEM\_LOAD\_RETIRED.L2\_HIT, MEM\_LOAD\_RETIRED.L3\_UNS, MEM\_LOAD\_RETIRED.OTHER\_, MEM\_LOAD\_RETIRED.L3\_MISS, MEM\_LOAD\_RETIRED.HIT\_LFB, MEM\_LOAD\_RETIRED.DTLB\_MI, FP\_MMX\_TRANS.TO\_P, FP\_MMX\_TRANS.TO\_MMX, FP\_MMX\_TRANS.ANY, MACRO\_INSTS.DECODED, UOPS\_DECODED.MS, UOPS\_DECODED.ESP\_FOLDING, UOPS\_DECODED.ESP\_SYNC, RAT\_STALLS.FLAGS, RAT\_STALLS.REGISTERS, RAT\_STALLS.ROB\_READ\_POR, RAT\_STALLS.SCOREBOARD, RAT\_STALLS.ANY, SEG\_RENAME\_STALLS, ES\_REG\_RENAMES, UOP\_UNFUSION, BR\_INST\_DECODED, BPU\_MISSED\_CALL\_RET, BACLEAR.BAD\_TARGET, BPU\_CLEARS.EARLY, BPU\_CLEARS.LATE, L2\_TRANSACTIONS,LOAD, L2\_TRANSACTIONS,RFO, L2\_TRANSACTIONS.IFETCH, L2\_TRANSACTIONS.PREFETCH, L2\_TRANSACTIONS.L1D\_WB, L2\_TRANSACTIONS.FILL, L2\_TRANSACTIONS.WB, L2\_TRANSACTIONS.ANY, L2\_LINES\_IN.S\_STATE, L2\_LINES\_IN.E\_STATE, L2\_LINES\_IN.ANY, L2\_LINES\_OUT.DEMAND\_CLEA, L2\_LINES\_OUT.DEMAND\_DIRT, L2\_LINES\_OUT.PREFETCH\_CLE, L2\_LINES\_OUT.PREFETCH\_DIR, L2\_LINES\_OUT.ANY, SQ\_MISC.SPLIT\_LOCK, SQ\_FULL\_STALL\_CYCLES, FP\_ASSIST.ALL, FP\_ASSIST.OUTPUT, FP\_ASSIST.INPUT, SIMD\_INT 64.PACKED\_MPY, SIMD\_INT\_64.PACKED\_SHIFT, SIMD\_INT\_64.PACK, SIMD\_INT\_64.UNPACK, SIMD\_INT\_64.PACKED\_LOGICA, CPUID, SIMD\_INT\_64.PACKED\_ARITH, SIMD\_INT\_64.SHUFFLE\_MOVE, UNC\_GQ\_CYCLES\_FULL.READ\_, UNC\_GQ\_CYCLES\_FULL.WRITE, UNC\_GQ\_CYCLES\_FULL.PEER\_, UNC\_GQ\_CYCLES\_TULL.PEER\_, UNC\_GQ\_CYCLE UNC\_GQ\_CYCLES\_NOT\_EMPTY, UNC\_GQ\_CYCLES\_NOT\_EMPTY, UNC\_GQ\_ALLOC.READ\_TRACK, UNC\_GQ\_ALLOC.RT\_L3\_MISS, UNC\_GQ\_ALLOC.RT\_TO\_L3\_RE, UNC\_GQ\_ALLOC.RT\_TO\_RTID\_, UNC\_GQ\_ALLOC.WT\_TO\_RTID, UNC\_GQ\_ALLOC.WT\_TO\_RTID, UNC\_GQ\_ALLOC.WRITE\_T UNC GQ ALLOC.PEER PROBE, UNC GQ DATA.FROM QPI, UNC GQ DATA.FROM\_QMC, UNC GQ DATA.FROM\_L3, UNC GQ DATA.FROM CORES , UNC GQ DATA.TO QD QMC, UNC GQ DATA.TO QPI QMC, UNC GQ DATA.TO\_L3,

UNC\_SNP\_RESP\_TO\_REMOTE, UNC\_SNP\_RESP\_TO\_REMOTE, UNC\_IS\_PITS.PROBE, UNC\_SNP\_RESP\_TO\_REMOTE, UNC\_IS\_PITS.PROBE, UNCLOSNPROBE, UNCLOSNPROBE, UNCLOSNPROBE, UNCLOSNPROBE, UNCLOSNPROBE, UNCLOSNPROBE, UNCLOSNPROBE, UNCLOSNPROBE, UNC\_L3\_HITS.ANY, UNC\_L3\_MISS.READ, UNC\_L3\_MISS.WRITE, UNC\_L3\_MISS.PROBE, UNC\_L3\_MISS.ANY, UNC\_L3\_LINES\_IN.M\_STATE, UNC\_L3\_LINES\_IN.E\_STATE, UNC\_L3\_LINES\_IN.S\_STATE, UNC\_L3\_LINES\_IN.F\_STATE, UNC\_L3\_LINES\_IN.ANY, UNC\_L3\_LINES\_OUT.M\_STATE, UNC\_L3\_LINES\_OUT.E\_STATE, UNC\_L3\_LINES\_OUT.S\_STATE, UNC\_L3\_LINES\_OUT.I\_STATE, UNC\_L3\_LINES\_OUT.F\_STATE, UNC\_L3\_LINES\_OUT.ANY, UNC\_QHL\_REQUESTS.IOH\_RE, UNC\_QHL\_REQUESTS.IOH\_WR, BR\_MISP\_EXEC.COND: UNC\_QHL\_REQUESTS.REMOTE, UNC\_QHL\_REquests.REMOTE, UNCCLES\_PUBLACES\_PUBLACES\_FULL.OCAL\_UNC\_QHL\_CYCLES\_FULL.OCA, UNC\_QHL\_CYCLES\_NOT\_EMPT, UNC\_QHL\_CYCLES\_NOT\_EMPT, UNC\_QHL\_CY<br>UNC\_QHL\_CONFLICT\_CYLES, UNC\_QHL\_CY\_COUNTS\_THE\_NUMDER\_Of\_MISDredicted\_conditional\_\_\_\_\_\_\_\_\_\_\_\_\_\_\_\_\_\_\_\_\_\_\_\_\_\_\_\_\_\_<br>UNC\_QHL\_CONFLICT\_CYLES, UNC\_QML\_CO\_COUNTS\_THE\_NUMDER\_Of\_MISDREDICTEd\_CONdit UNC\_QMC\_NORMAL\_FULL.WRI, UNC\_QMC\_ISOC\_FULL.READ.C, UNC\_QMC\_ISOC\_FULL.READ.C, UNC\_QMC\_ISOC\_FULL.READ.C, UNC\_QMC\_ISOC\_FULL.WRITE.C, UNC\_QMC\_ISOC\_FULL.WRITE.C, UNC\_QMC\_ISOC\_FULL.WRITE.C, UNC\_QMC\_BUSY.READ.CH0, UNC\_QMC\_BUSY.READ.CH1, UNC\_QMC\_BUSY.READ.CH2, UNC\_QMC\_BUSY.WRITE.CH0, UNC\_QMC\_BUSY.WRITE.CH1, UNC\_QMC\_BUSY.WRITE.CH2, UNC\_QMC\_OCCUPANCY.CH0, UNC\_QMC\_OCCUPANCY.CH1, UNC\_QMC\_OCCUPANCY.CH2, UNC\_QMC\_ISSOC\_OCCUPANCY., UNC\_QMC\_ISSOC\_OCCUPANCY., UNC\_QMC\_ISSOC\_OCCUPANCY., UNC\_QMC\_ISSOC\_READS.ANY, UNC\_QMC\_NORMAL\_READS.C, UNC\_QMC\_NORMAL\_READS.C, UNC\_QMC\_NORMAL\_READS.C, near branch instructions executed, but not UNC\_QMC\_NORMAL\_READS.A, UNC\_QMC\_HIGH\_PRIORITY\_RE, UNC\_QMC\_HIGH\_PRIORITY\_RE, UNC\_QMC\_HIGH\_PRIORITY\_RE, UNC\_QMC\_HIGH\_PRIORITY\_RE, UNC\_QMC\_CRITICAL\_PRIORIT, UNC\_QMC\_CRITICAL\_PRIORIT, UNC\_QMC\_CRITICAL\_PRIORIT, UNC\_QMC\_CRITICAL\_PRIORIT, UNC\_QMC\_W<br>UNC\_QMC\_CANCELCHO, UNC\_QMC\_CANCEL | POCOSSAFILY FOUTO | PORT | CONTRACTION | CONTRACTION | MC\_ONG\_NING\_ONG\_NI<br>UNC\_QMC\_CANCELCHO, UNC\_QMC\_CANCEL | POCOSSAFILY FOUTO | PORT | PORT | CONTRA UNC\_QHL\_FRC\_ACK\_CNFLTS.L, UNC\_QPI\_TX\_<br>UNC\_QPI\_TX\_STALLED\_SINGL, UNC\_QPI\_TX\_STALLED\_SINGL, UNCLOCKED\_SINGL, UNCLOCKED\_SINGL, UNCLOCKED\_SINGL, UNC\_QPI<br>UNC\_QPI\_TX\_STALLED\_SINGL, UNC\_QPI\_TX\_STALLED\_MULTI\_NUCLOCKED\_MULTI\_UNCLOC

UNC\_GQ\_DATA.TO\_CORES, UNC\_SNP\_RESP\_TO\_REMONDED PRESPLANE DESCRIPTION DESCRIPTIONS OF DESCRIPTIONS OF DESCRIPTIONS OF DESCRIPTIONS OF DESCRIPTIONS OF DESCRIPTIONS OF DESCRIPTIONS OF DESCRIPTIONS OF DESCRIPTIONS OF DESCRIPTI UNC\_QPI\_TX\_STALLED\_SINGL, UNC\_QPI\_TX\_STALLED\_MULTI, UNC\_QPI\_TX\_STALLED\_MULTI, UNC\_QPI\_TX\_STALLED\_MULTI, UNC\_QPI\_TX\_STALLED\_MULTI, UNC\_QPI\_TX\_STALLED\_MULTI, UNC\_QPI\_TX\_STALLED\_MULTI, UNC\_QPI\_TX\_STALLED\_MULTI,

UNC\_QPI\_TX\_HEADER.BUSY.LI, UNC\_QPI\_TX\_HEADER.BUSY.LI, UNC\_QPI\_RX\_NO\_PPT\_CREDI, UNC\_QPI\_RX\_NO\_PPT\_CREDI, UNC\_DRAM\_OPEN.CH0, UNC\_DRAM\_OPEN.CH1, UNC\_DRAM\_OPEN.CH2, UNC\_DRAM\_PAGE\_CLOSE.CH0, UNC\_DRAM\_PAGE\_CLOSE.CH1, UNC\_DRAM\_PAGE\_CLOSE.CH2, UNC\_DRAM\_PAGE\_MISS.CH0, UNC\_DRAM\_PAGE\_MISS.CH1, UNC\_DRAM\_PAGE\_MISS.CH2, UNC\_DRAM\_READ\_CAS.CH0, UNC\_DRAM\_READ\_CAS.AUTO, UNC\_DRAM\_READ\_CAS.CH1, UNC\_DRAM\_READ\_CAS.AUTO, UNC\_DRAM\_READ\_CAS.CH2, UNC\_DRAM\_READ\_CAS.AUTO, UNC\_DRAM\_WRITE\_CAS.CH0, UNC\_DRAM\_WRITE\_CAS.CH0, UNC\_DRAM\_WRITE\_CAS.AUTO, UNC\_DRAM\_WRITE\_CAS.CH2, UNC\_DRAM\_WRITE\_CAS.AUTO, UNC\_DRAM\_REFRESH.CH0

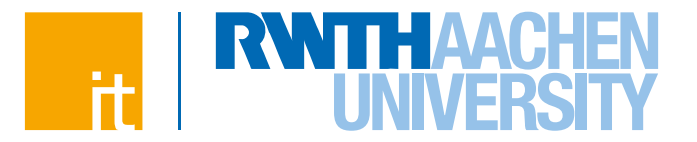

#### **Derived Metrics**

### **Clock cycles per Instructions (CPI)**

- $\rightarrow$  CPI indicates if the application is utilizing the CPU or not
- $\rightarrow$  Take care: Doing "something" does not always mean doing "something useful".

#### **Floating Point Operations per second (FLOPS)**

- $\rightarrow$  How many arithmetic operations are done per second?
- $\rightarrow$  Floating Point operations are normally really computing and for some algorithms the number of floating point operations needed can be determined.

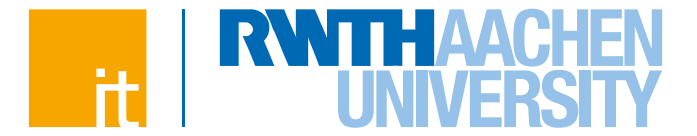

**CPI rate (Clock cycles per instruction): In theory modern processors**  1 **can finish 4 instructions in 1 cycle, so a CPI rate of 0.25 is possible. A value between 0.25 and 1 is often considered as good for HPC applications.**

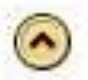

1

Elapsed Time: 1.872s

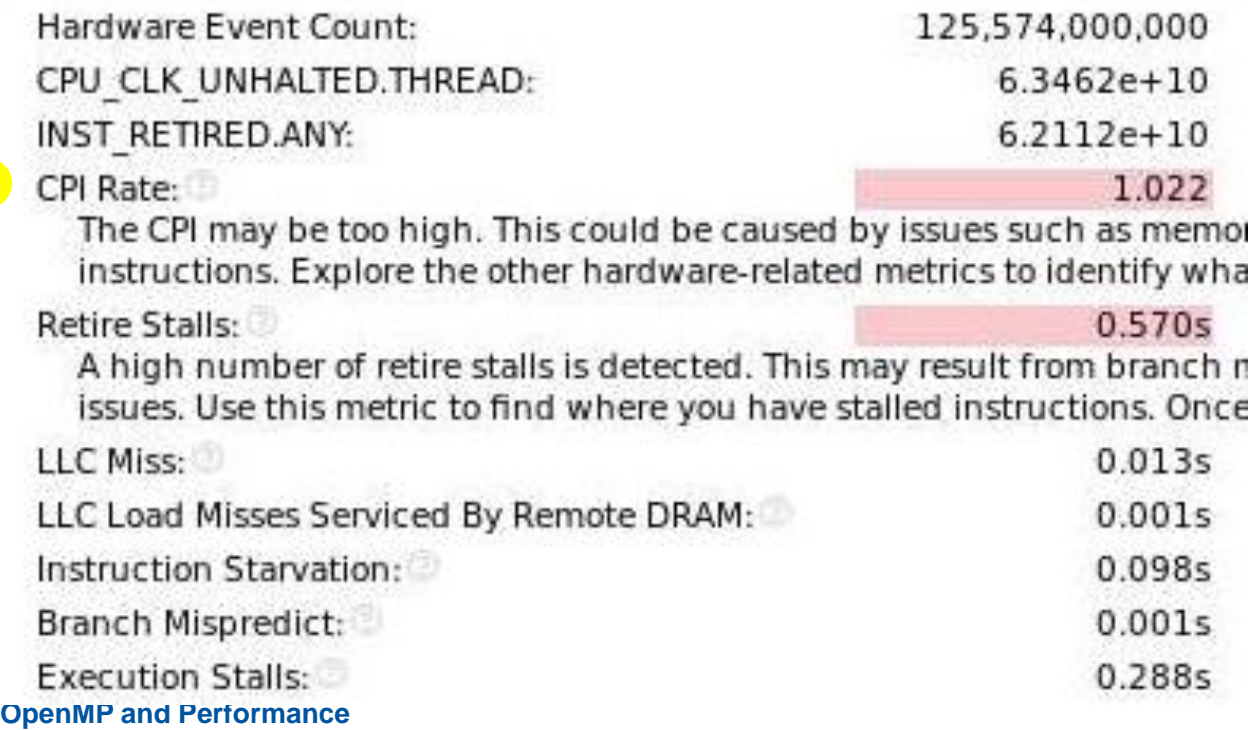

**Dirk Schmidl** | IT Center der RWTH Aachen University

# **Counters for Remote Traffic**

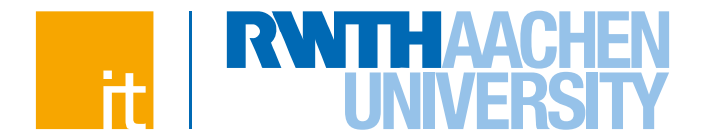

**Stream example** ( $\vec{a} = \vec{b} + s * \vec{c}$ ) with and without parallel initialization.

 $\rightarrow$  2 socket sytem with Xeon X5675 processors, 12 OpenMP threads

|          | $ $ copy    | scale       | add /       | $ $ triad    |
|----------|-------------|-------------|-------------|--------------|
| ser init | $18.8$ GB/s | $18.5$ GB/s | $18.1$ GB/s | $18.2$ GB/s  |
| par init | $41.3$ GB/s | $39.3$ GB/s | $40.3$ GB/s | $-40.4$ GB/s |

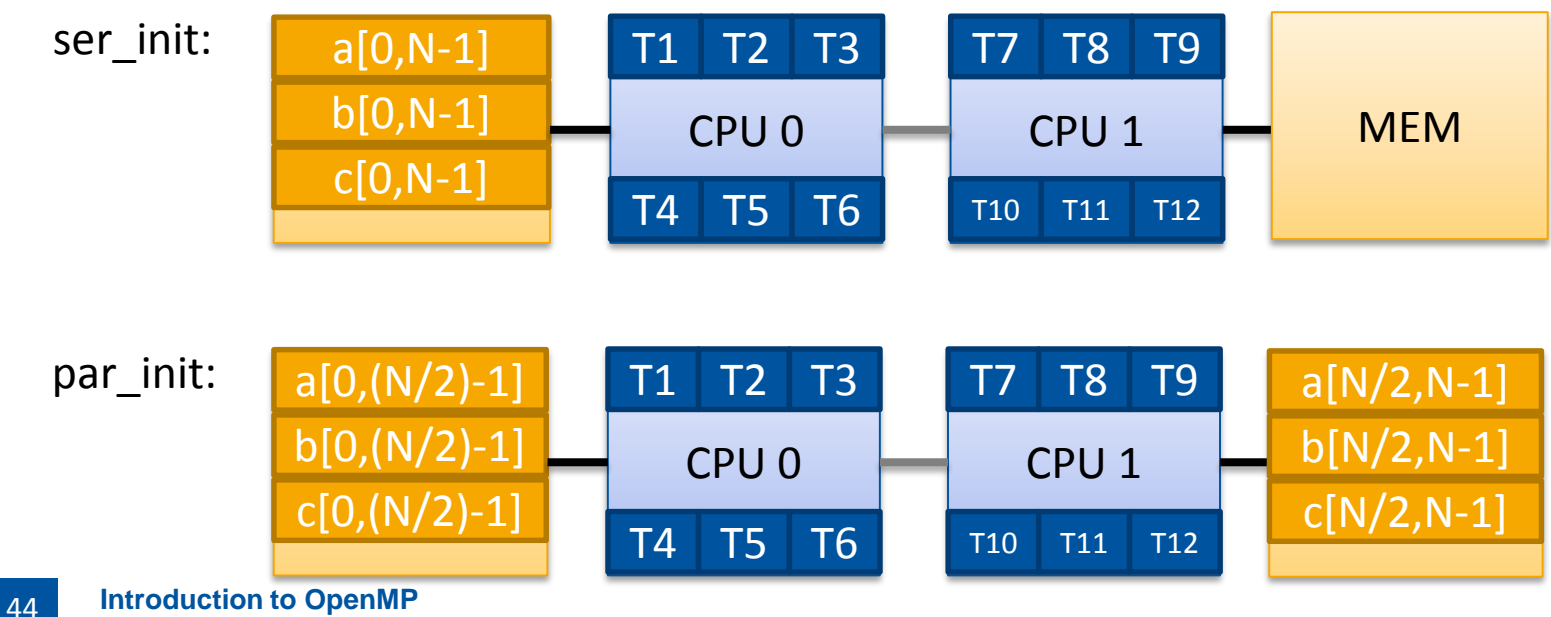

**Introduction to OpenMP**

**Dirk Schmidl, Christian Terboven** | IT Center der RWTH Aachen University

## **Counters for Remote Traffic**

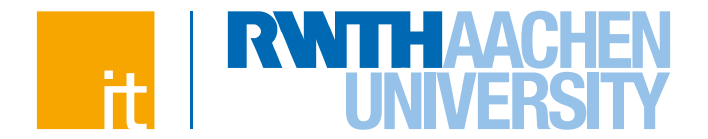

- **Hardware counters can measure local and remote memory accesses.**
	- → MEM\_UNCORE\_RETIRED.LOCAL\_DRAM\_AND\_REMOTE\_CACHE\_HIT

accesses to local memory

→ MEM\_UNCORE\_RETIRED.REMOTE\_DRAM

accesses to remote memory

 **Absolute values are hard to interpret, but the ratio between both is useful.** 

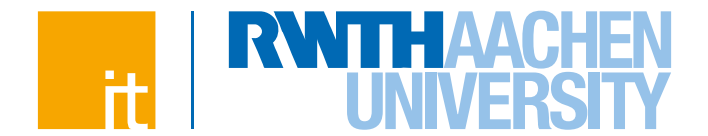

#### **Detecting bad memory accesses for the stream benchmark.**

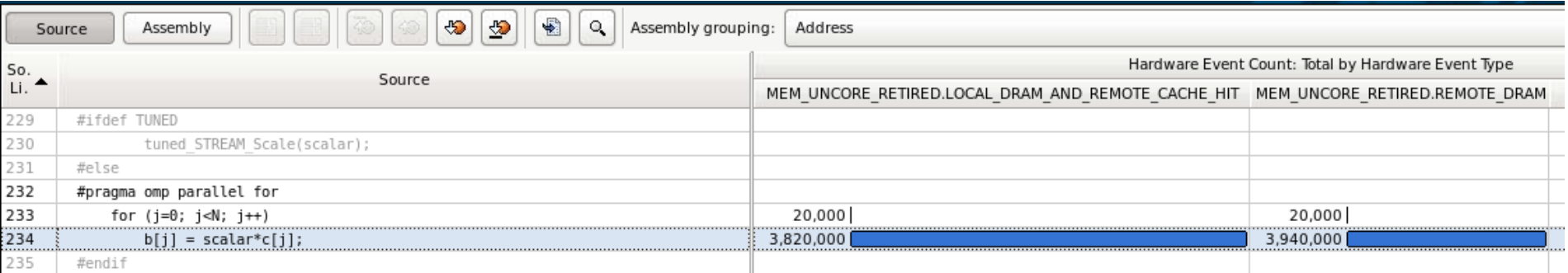

#### **Ratio of remote memory accesses:**

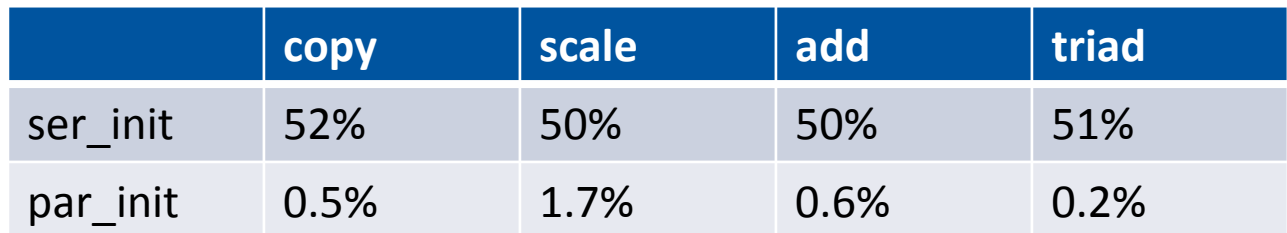

Percentage of remote accesses for ser\_init and par\_init stream benchmark.

46

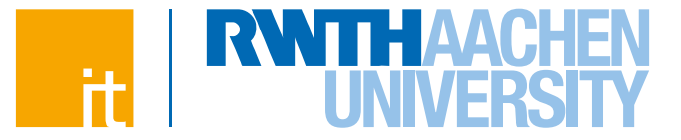

# **Back to the CG Solver**

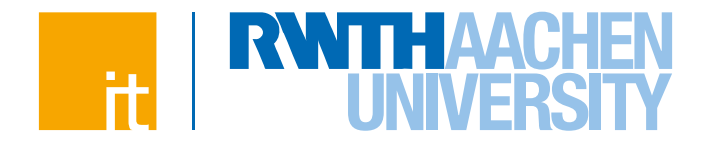

#### **Hotspot analysis of the serial code:**

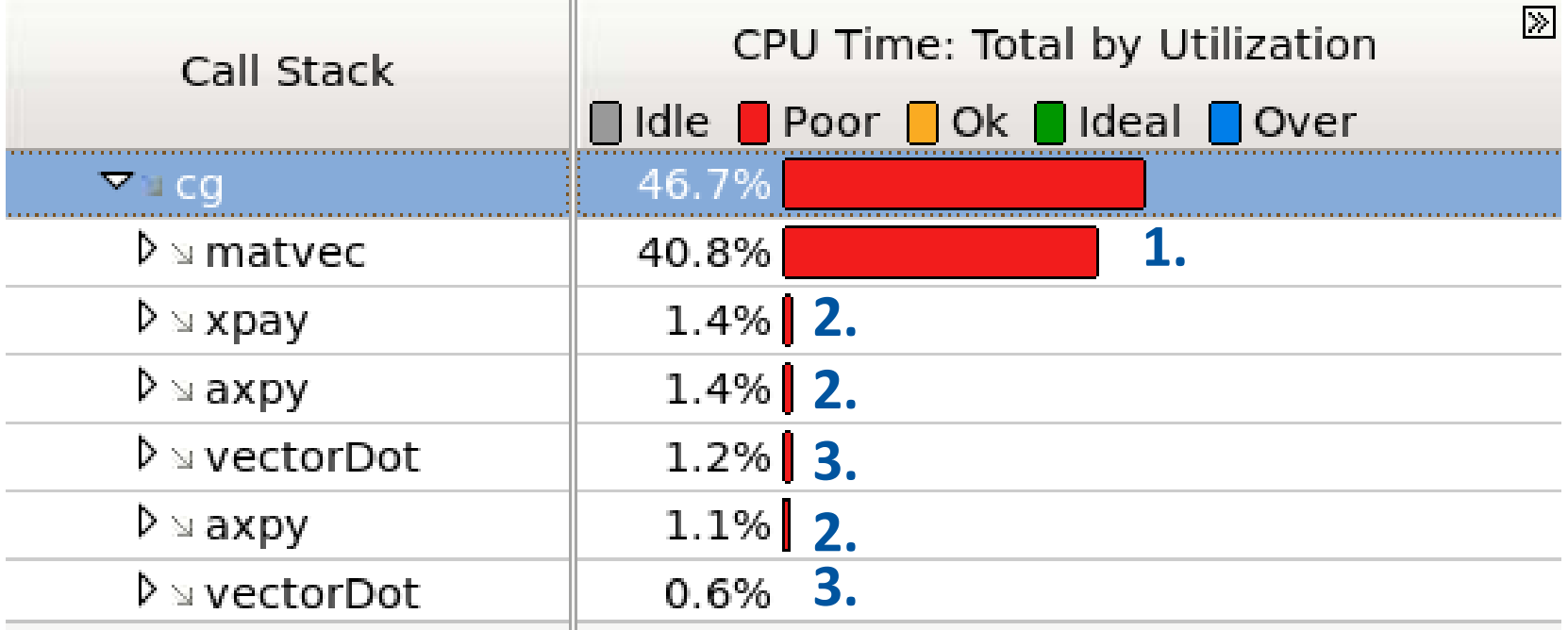

#### **Hotspots are:**

- **1. matrix-vector multiplication**
- **2. scaled vector additions**
- **3. dot product**

**OpenMP and Performance Dirk Schmidl** | IT Center der RWTH Aachen University 48

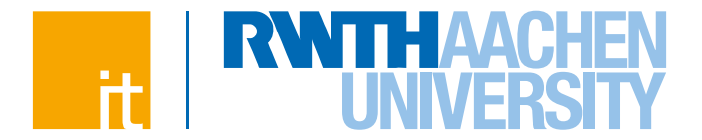

#### **Tuning:**

49

- **parallelize all hotspots with a parallel for construct**
- **use a reduction for the dot-product**
- **activate thread binding**

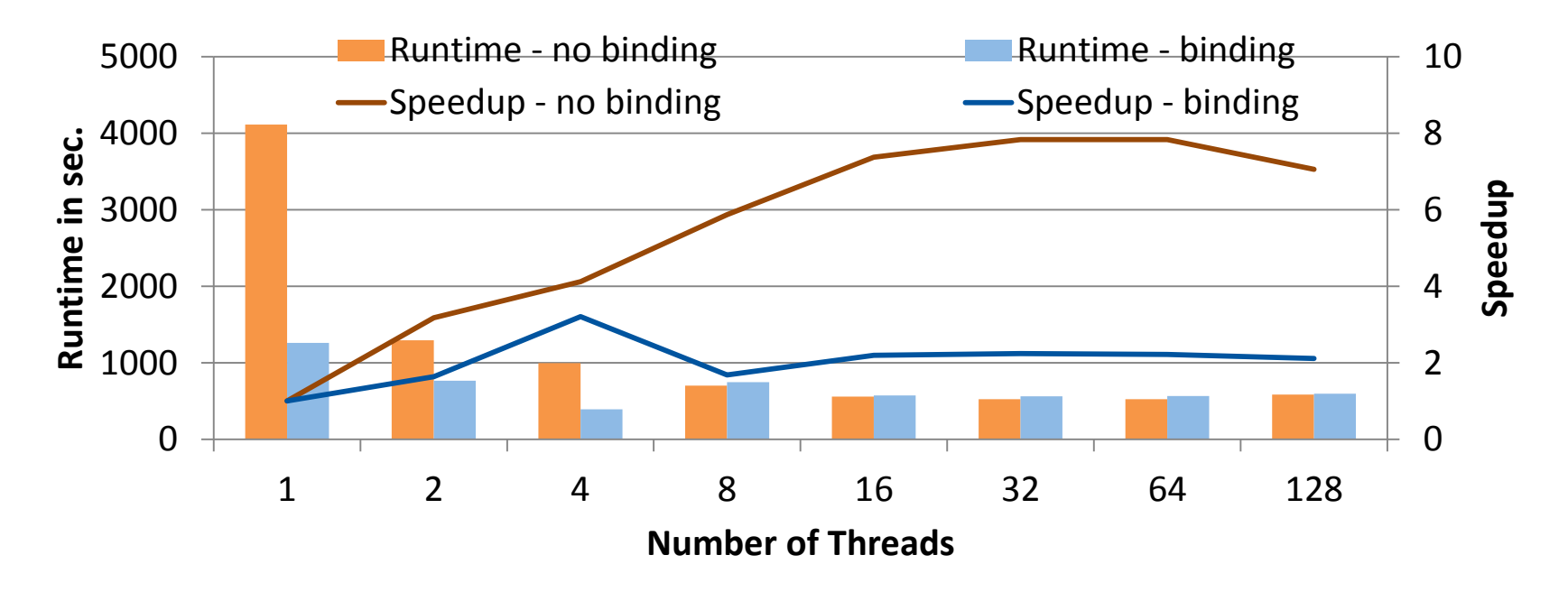

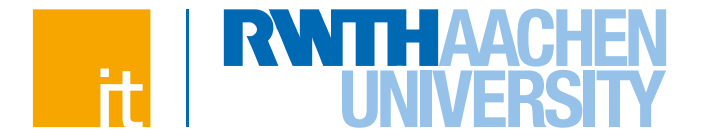

#### **Hotspot analysis of naive parallel version:**

#### **Event Name**

MEM\_UNCORE\_RETIRED.LOCAL\_DRAM\_AND\_REMOTE\_CACHE\_HIT

MEM UNCORE RETIRED.REMOTE DRAM

#### **A lot of remote accesses occur in nearly all places.**

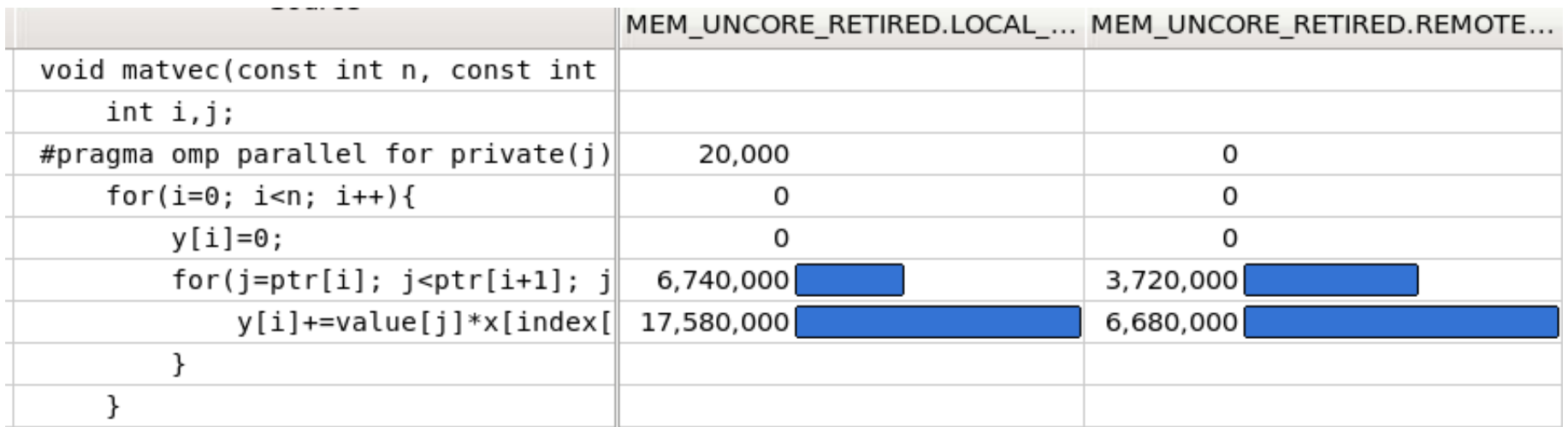

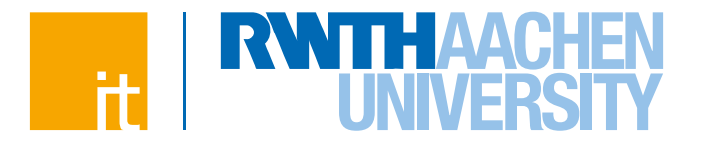

#### **Tuning:**

- **Initialize the data in parallel**
- **Add parallel for constructs to all initialization loops**

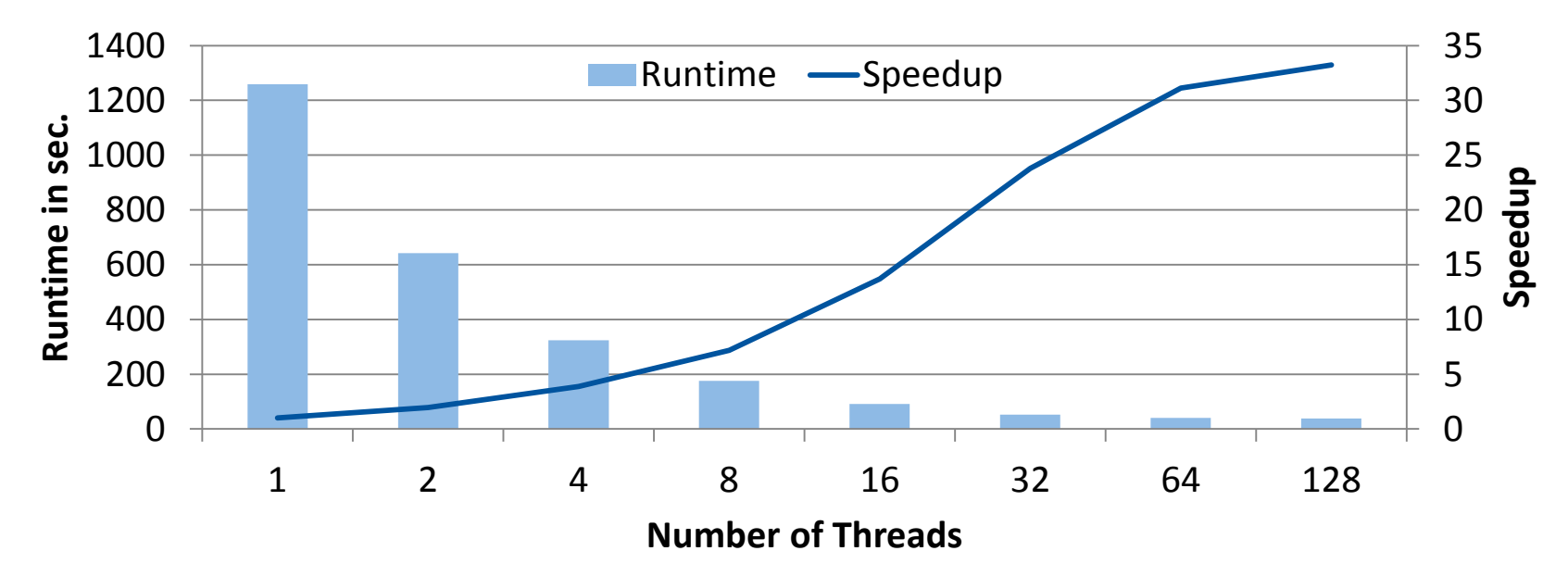

**Scalability improved a lot by this tuning on the large machine.**

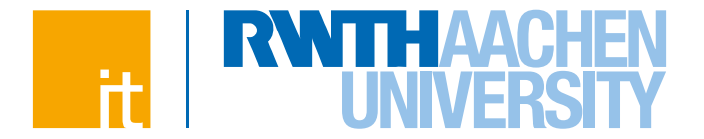

#### **Analyzing load imbalance in the concurrency view:**

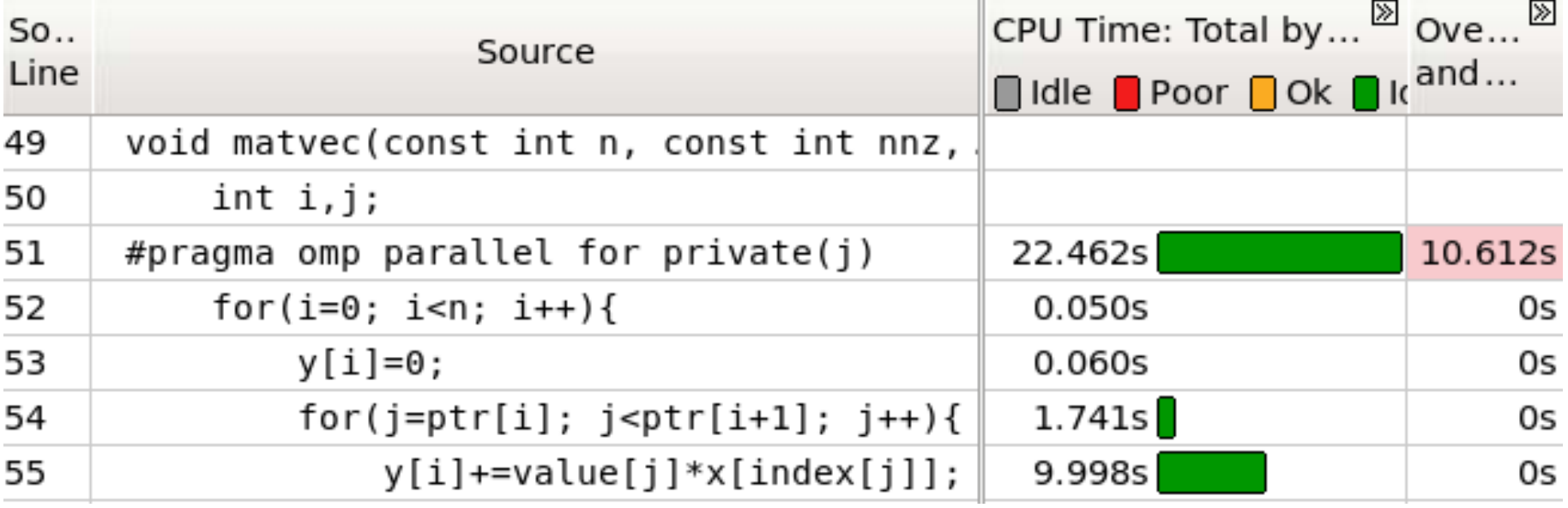

**10 seconds out of ~35 seconds are overhead time**

 **other parallel regions which are called the same amount of time only produce 1 second of overhead**

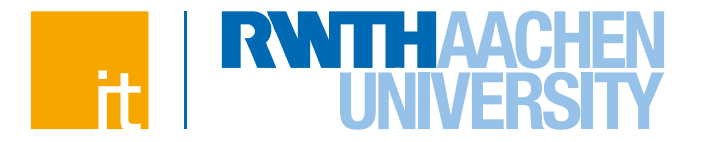

#### **Tuning:**

53

 $\rightarrow$  pre-calculate a schedule for the matrix-vector multiplication, so that the nonzeros are distributed evenly instead of the rows

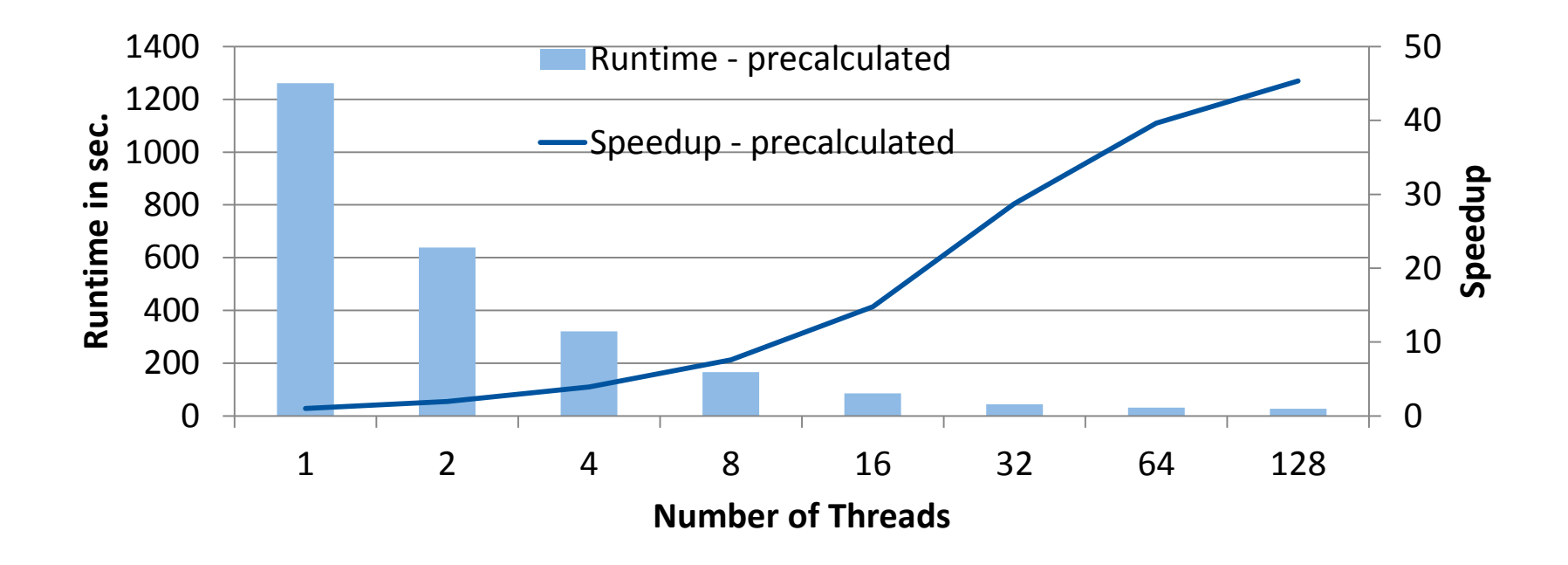

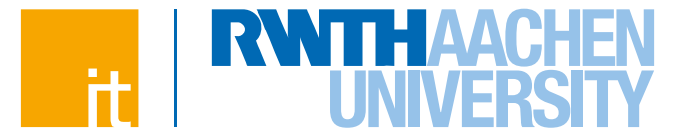

# **The Roofline Model**

# **When to stop tuning?**

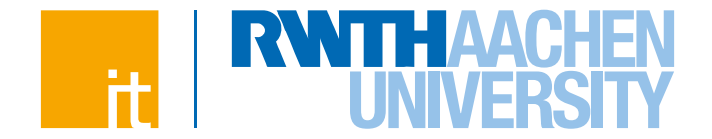

#### **Depends on many different factors:**

- $\rightarrow$  How often is the code program used?
- $\rightarrow$  What are the runtime requirements?
- $\rightarrow$  Which performance can I expect?

**Investigating kernels may help to understand larger applications.**

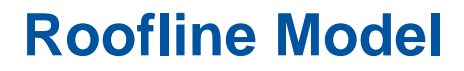

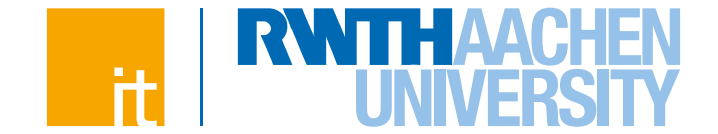

#### **Peak performance of a 4 socket Nehalem Server is 256 GFLOPS.**

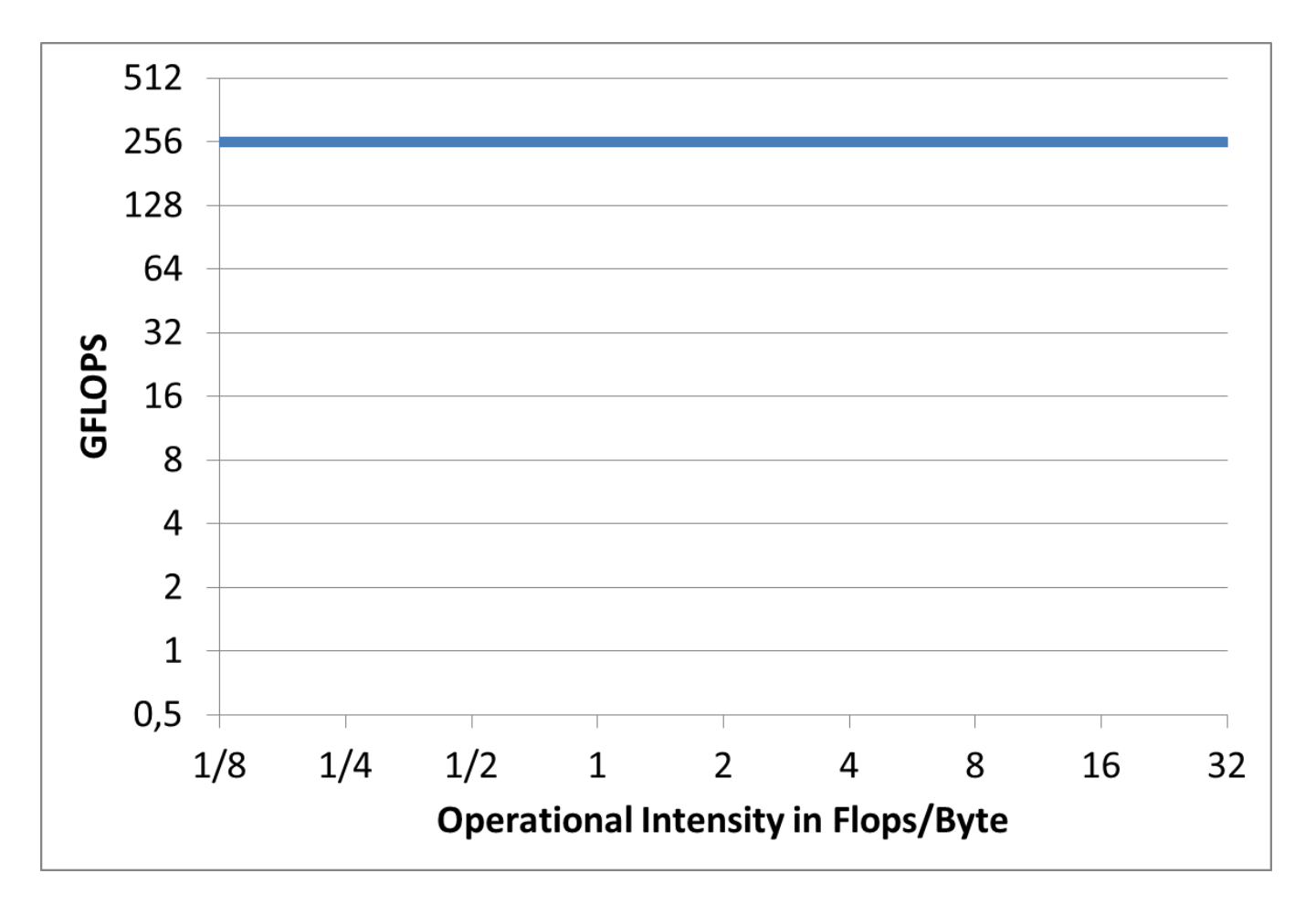

### **Roofline Model**

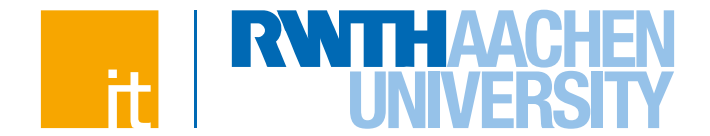

#### **Memory bandwidth measured with Stream benchmark is about 75 GB/s.**

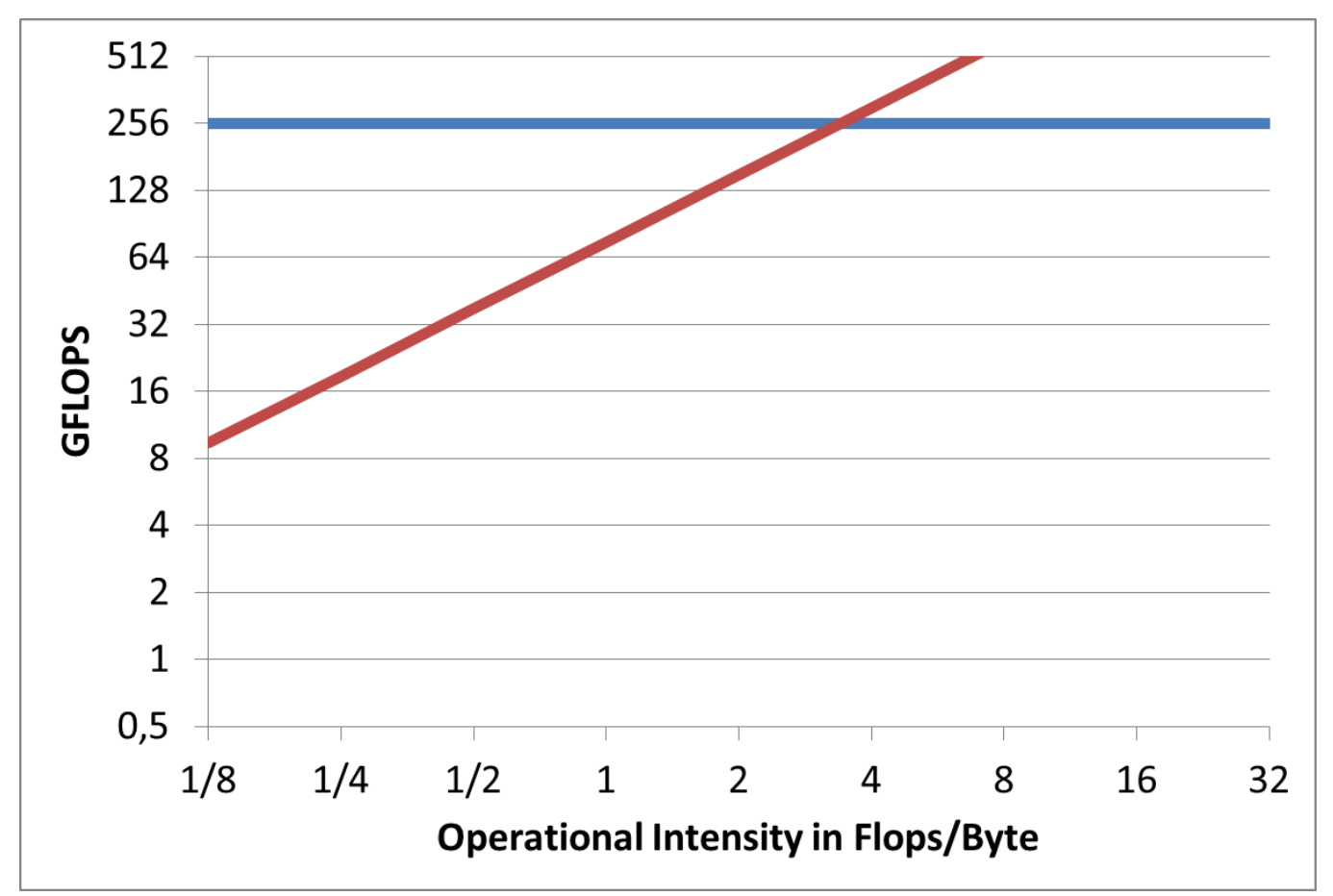

### **Roofline Model**

 **The "Roofline" describes the peak performance the system can reach depending on the "operational intensity" of the algorithm.**

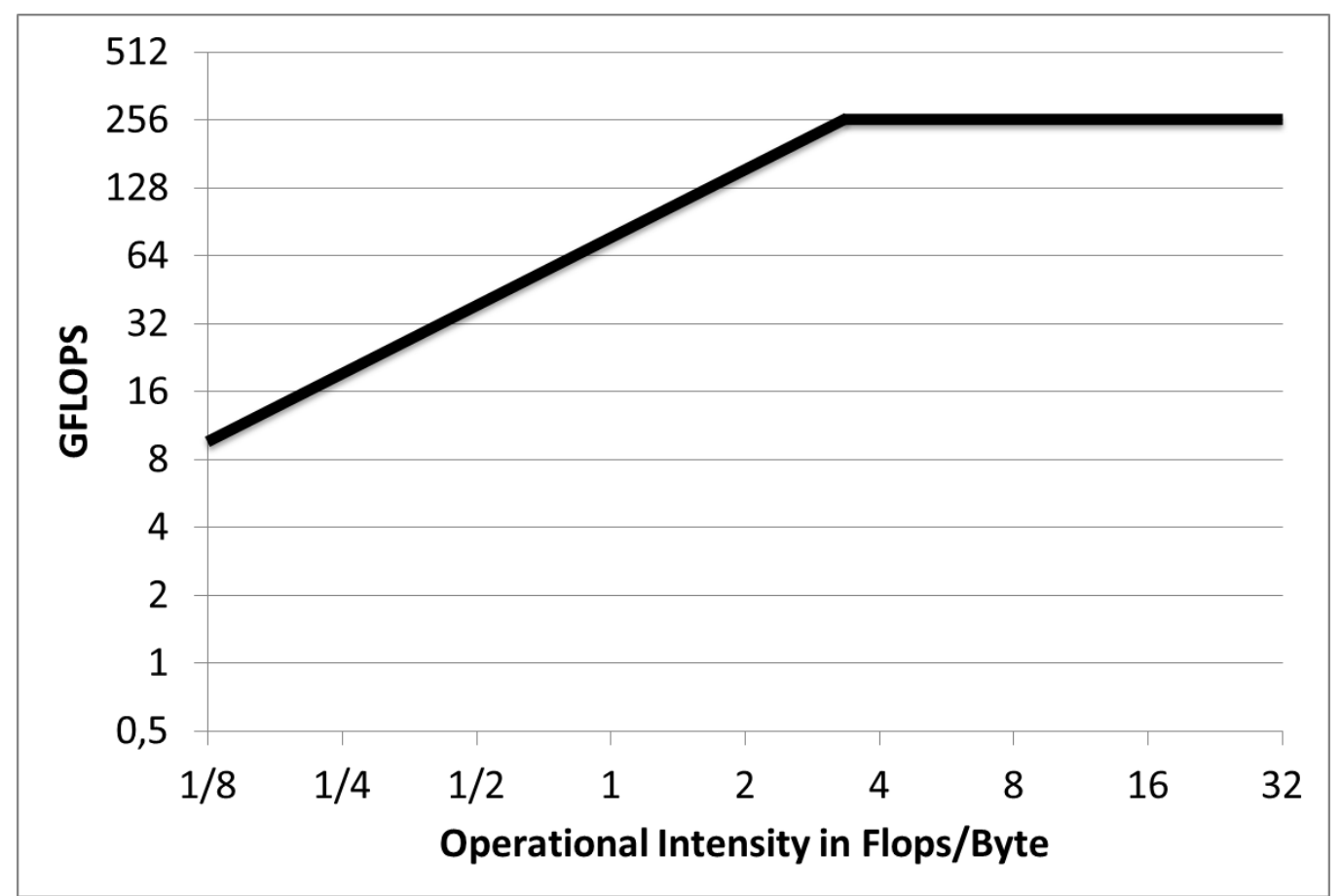

# **Roofline Model**

**Example: Sparse Matrix Vector Multiplication y=Ax**

#### **Given:**

- **x and y are in the cache**
- **A is too large for the cache**
- **measured performance was 12 GFLOPS**
- 1 ADD and 1 MULT per element
- load of value (double) and index (int) per element
- $\rightarrow$  2 Flops / 12 Byte = 1/6 Flops/Byte

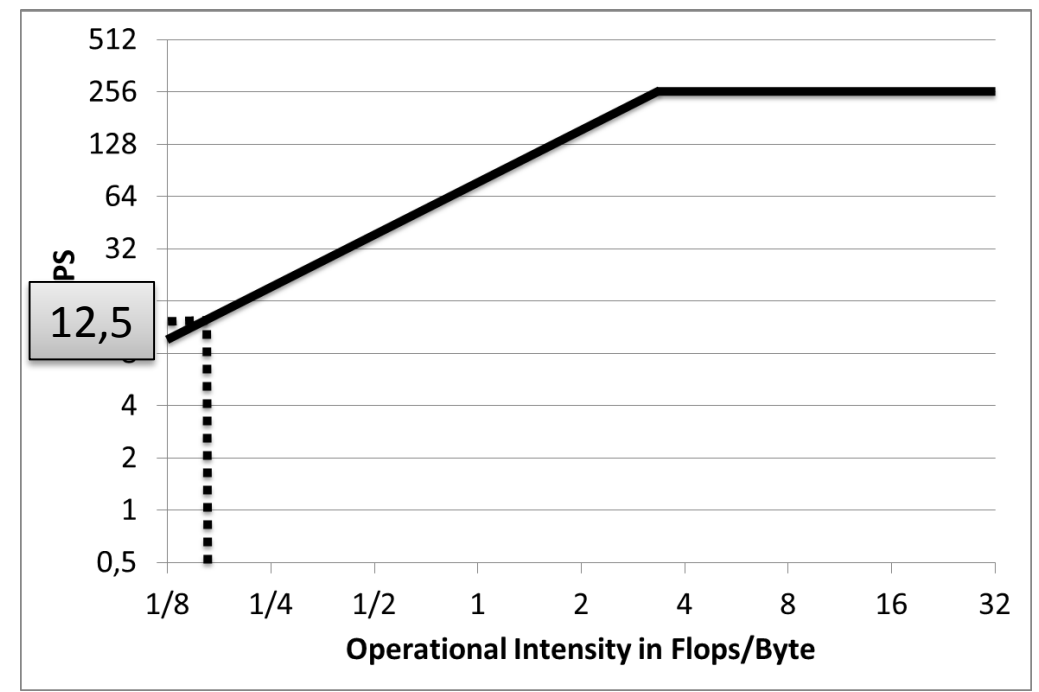

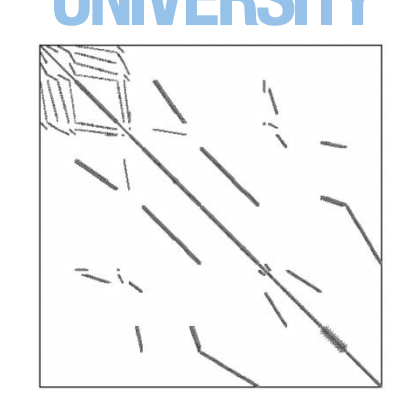

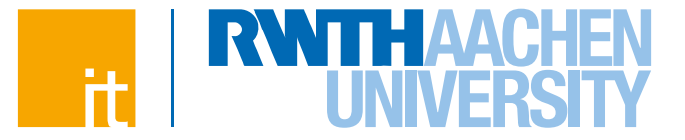

# **Questions?**